## **Министерство образования и науки Российской Федерации**

Федеральное государственное автономное образовательное учреждение высшего образования **«НАЦИОНАЛЬНЫЙ ИССЛЕДОВАТЕЛЬСКИЙ ТОМСКИЙ ПОЛИТЕХНИЧЕСКИЙ УНИВЕРСИТЕТ»**

Школа ИШЯТ

Направление подготовки 14.03.02 «Ядерные физика и технологии» Отделение школы ЯТЦ

## **БАКАЛАВРСКАЯ РАБОТА**

# **Тема работы Физико-химические процессы при фотолизе ацетона в постоянном магнитном поле**

УДК 661.27.544.526.1.537.612

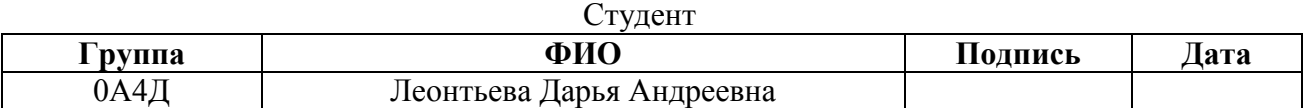

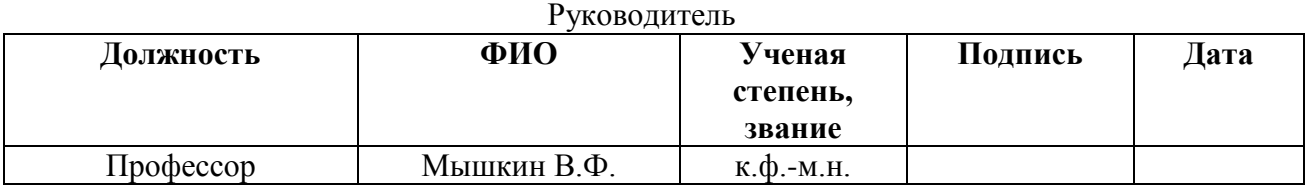

### **КОНСУЛЬТАНТЫ:**

По разделу «Финансовый менеджмент, ресурсоэффективность и ресурсосбережение»

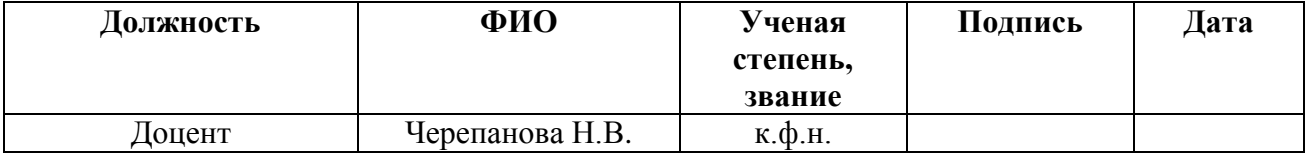

#### По разделу «Социальная ответственность»

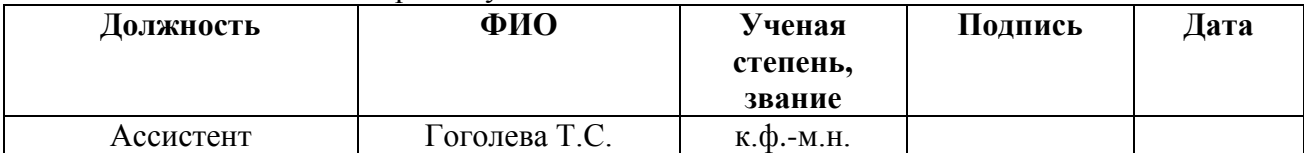

#### **ДОПУСТИТЬ К ЗАЩИТЕ:**

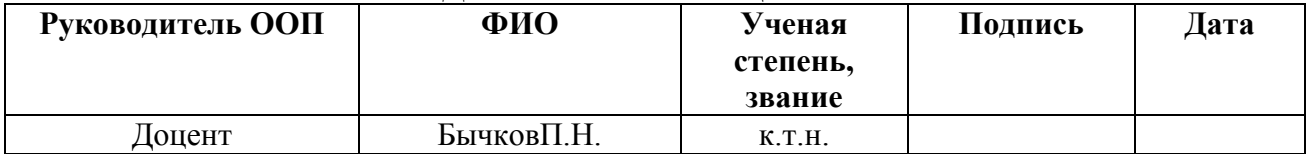

# ПЛАНИРУЕМЫЕ РЕЗУЛЬТАТЫ ОБУЧЕНИЯ ПО ООП

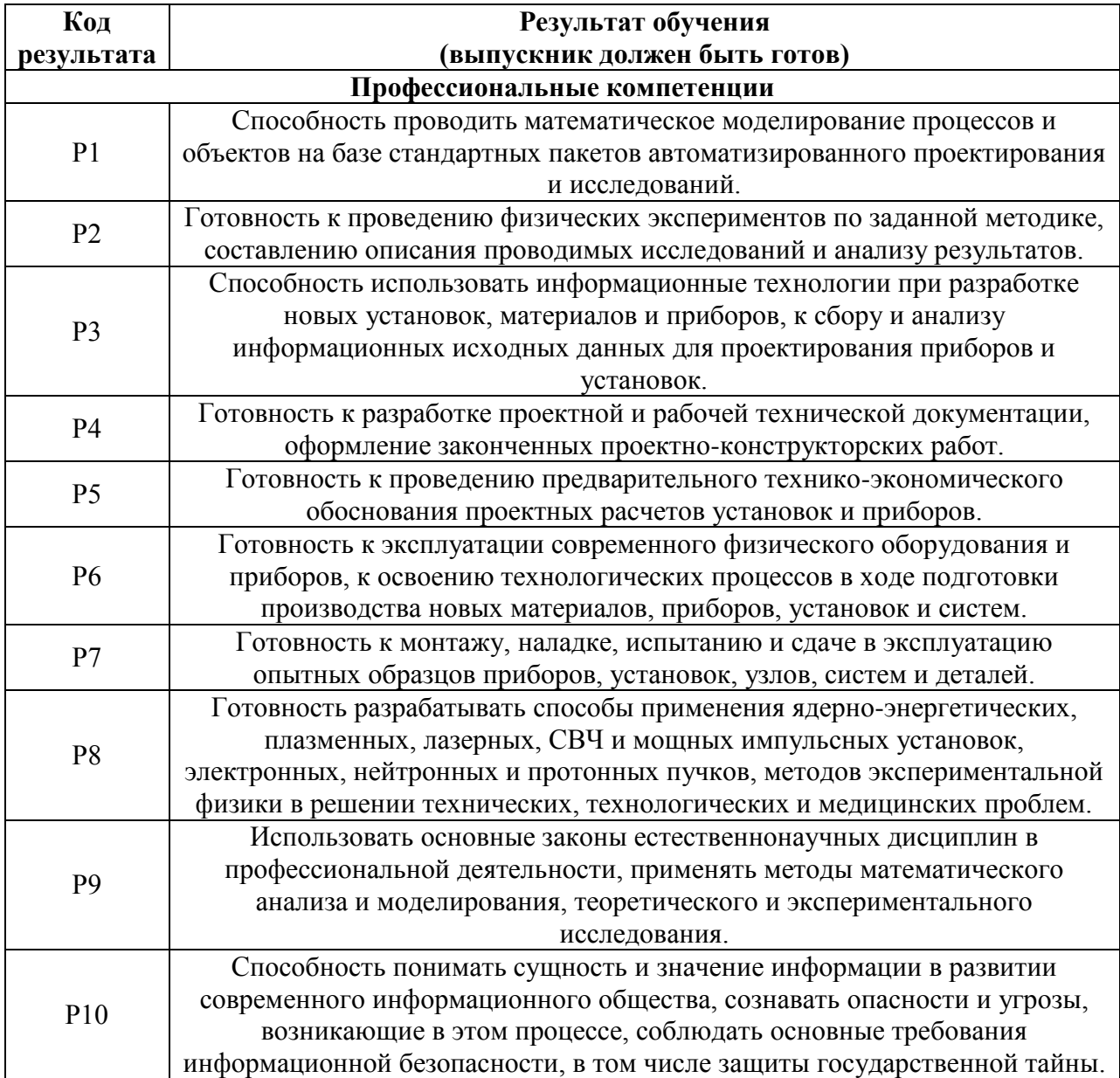

## **Министерство образования и науки Российской Федерации**

Федеральное государственное автономное образовательное учреждение высшего образования **«НАЦИОНАЛЬНЫЙ ИССЛЕДОВАТЕЛЬСКИЙ ТОМСКИЙ ПОЛИТЕХНИЧЕСКИЙ УНИВЕРСИТЕТ»**

Школа ИЯТШ\_\_\_\_\_\_\_\_\_ Направление подготовки 14.03.02 «Ядерные физика и технологии» Отделение школы ЯТЦ\_\_\_

> УТВЕРЖДАЮ: Руководитель ООП \_\_\_\_\_\_\_\_\_\_\_\_ Бычков Н.П. «»\_ 2018г.

**ЗАДАНИЕ на выполнение выпускной квалификационной работы** В форме:

бакалаврской работы

Студенту:

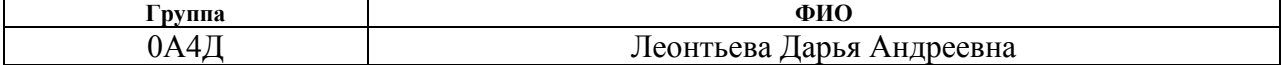

Тема работы:

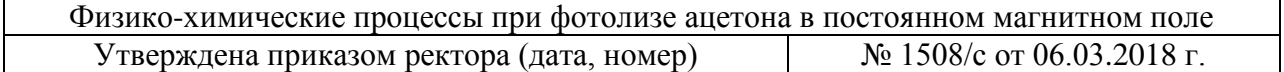

Срок сдачи студентом выполненной работы:

#### **ТЕХНИЧЕСКОЕ ЗАДАНИЕ:**

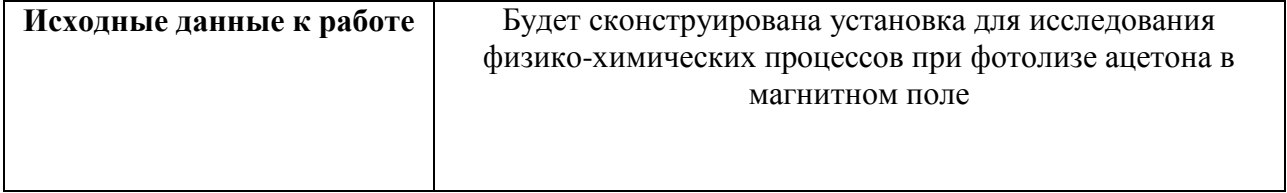

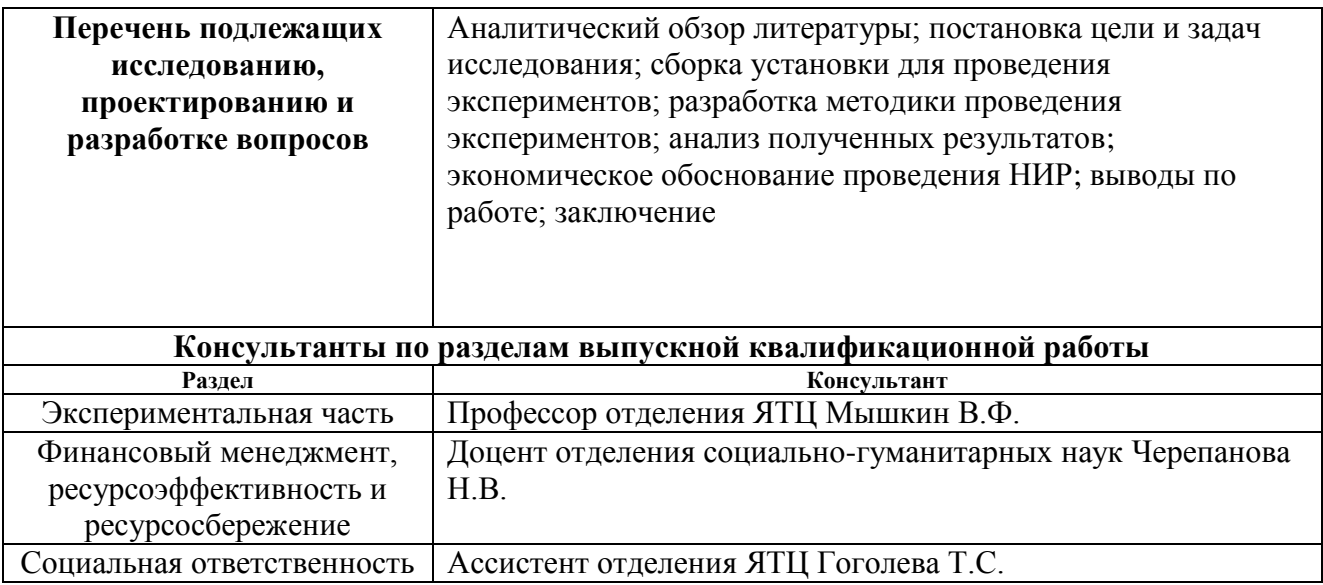

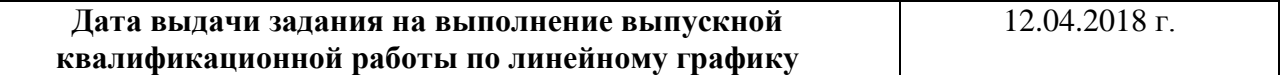

### **Задание выдал руководитель:**

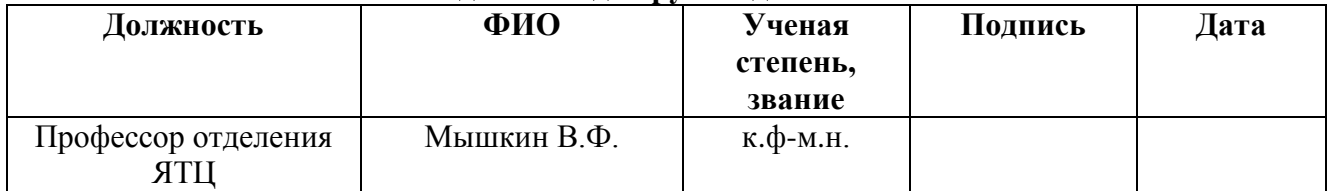

# **Задание принял к исполнению студент:**

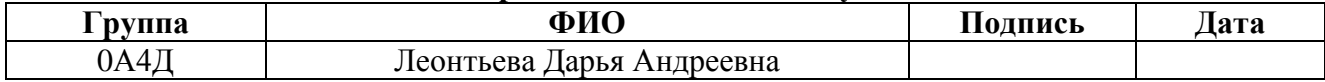

# **ЗАДАНИЕ ДЛЯ РАЗДЕЛА «ФИНАНСОВЫЙ МЕНЕДЖМЕНТ, РЕСУРСОЭФФЕКТИВНОСТЬ И РЕСУРСОСБЕРЕЖЕНИЕ»**

Студенту:

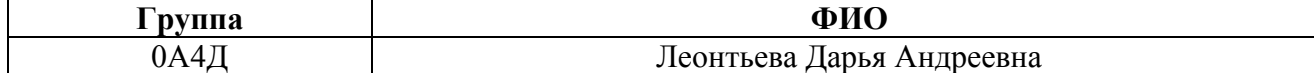

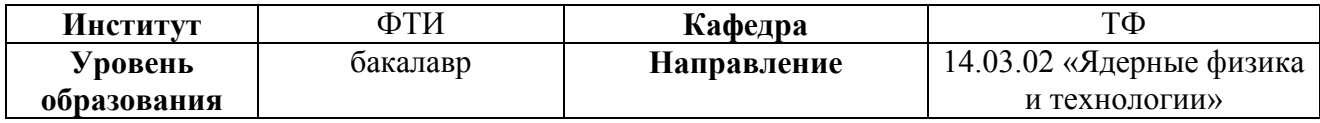

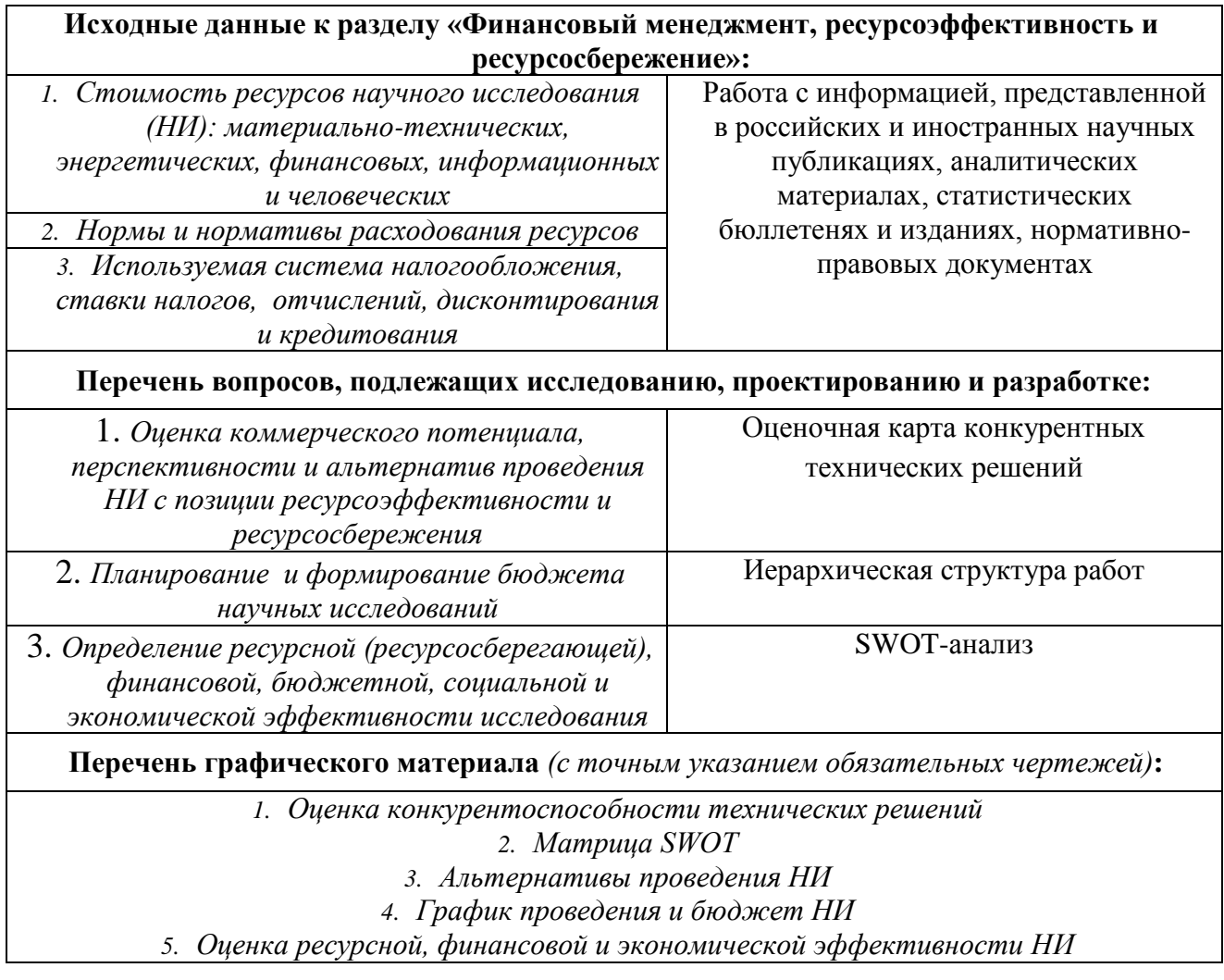

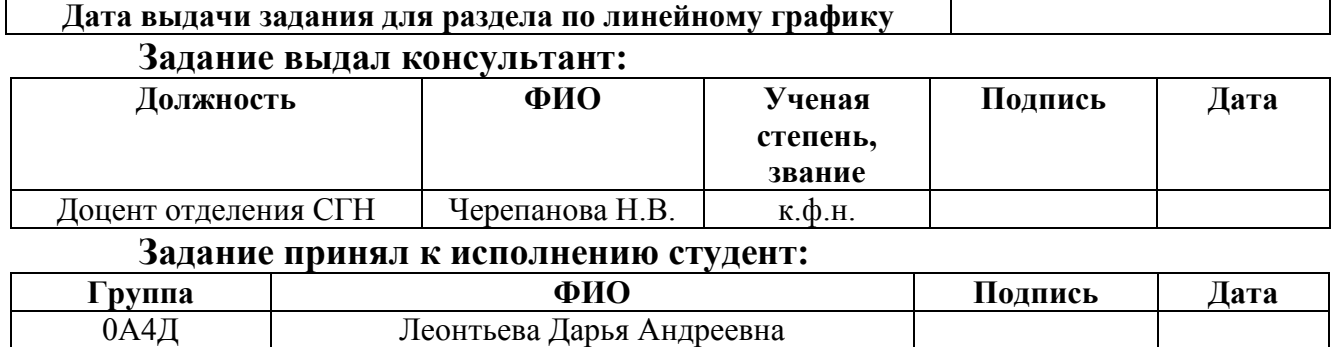

 $\mathsf{r}$ 

# **ЗАДАНИЕ ДЛЯ РАЗДЕЛА**

# **«СОЦИАЛЬНАЯ ОТВЕТСТВЕННОСТЬ»**

# Студенту:

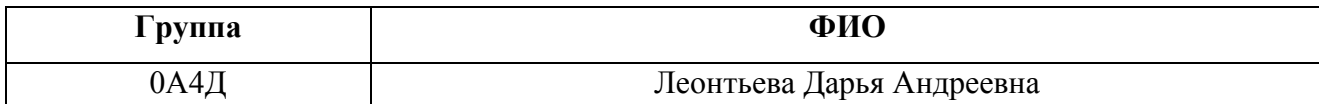

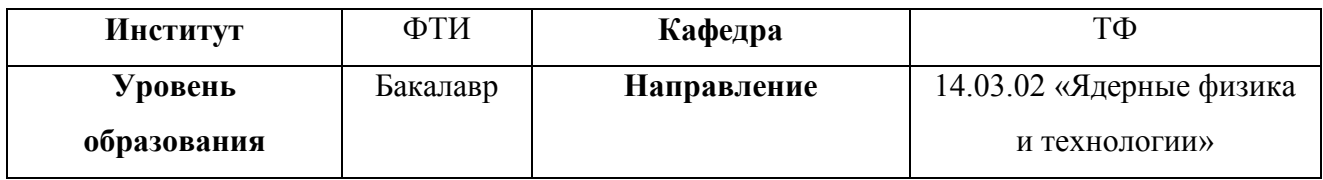

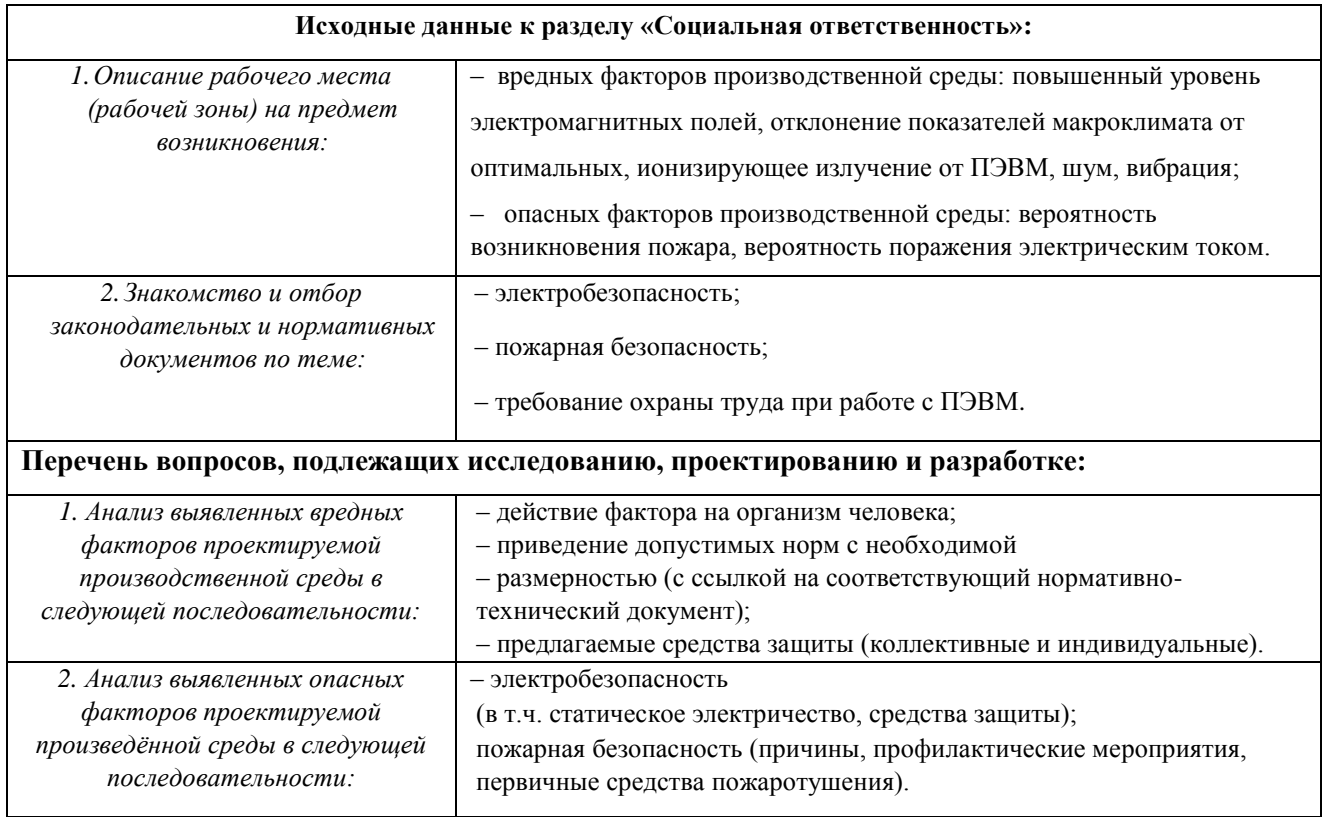

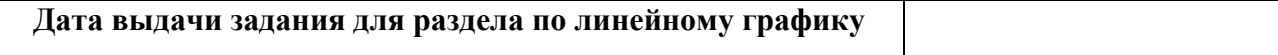

# **Задание выдал консультант:**

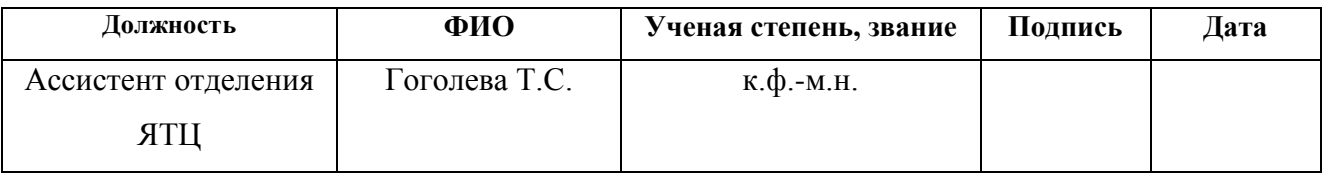

# **Задание принял к исполнению студент:**

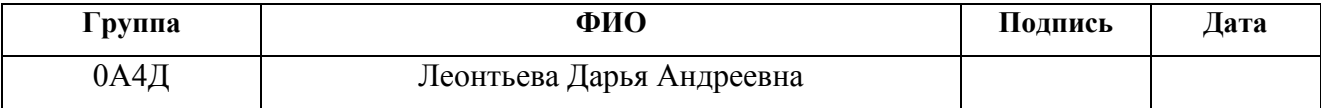

## **Реферат**

<span id="page-6-0"></span>Выпускная квалификационная работа «Физико-химические процессы, протекающие при фотолизе ацетона в постоянном магнитном поле» содержит 84 страницы, 10 рис., 14 табл., 39 источников, 45 формул.

Ключевые слова: ИЗОТОПНЫЙ ЭФФЕКТ, «КЛЕТОЧНЫЙ ЭФФЕКТ», ФОТОЛИЗ, СПИН, МАГНИТНОЕ ПОЛЕ.

Объектом исследования являются физико-химические процессы, протекающие во внешнем постоянном магнитном поле, предмет исследования – изотопный эффект в процессе фотолиза ацетона в слабом постоянном магнитном поле.

Цель ВКР - исследование изотопного эффекта при фотолизе жидкого ацетона в слабом постоянном магнитом поле.

Поставленная цель будет решена в рамках следующих задач:

1. Обзор литературы по фотохимическим методам обогащения изотопов различных элементов.

2. Изготовление экспериментальной установки.

3. Оптимизации величины внешнего магнитного поля, приводящего к максимальному изотопному эффекту при фотолизе ацетона.

4. Построение модели физико-химических процессов фотолиза ацетона во внешнем слабом магнитном поле.

В результате исследования:

1. Проведен фотолиз ацетона с помощью излучения, имеющего длину волны 186-360 нм во внешнем магнитном поле 15, 50, 90 150, 210 мТл.

2. Установлено, что максимальный изотопный эффект при фотолизе наблюдается во внешнем магнитном поле 210 мТл.

Практическая значимость **-** результаты исследований могут быть использованы при разработке метода получения изотопа <sup>13</sup>С.

# <span id="page-7-0"></span>**Определения**

**Фотолиз** — химическая реакция при которой химические соединения разлагаются под действием фотонов.

**«Клеточный эффект»** - этот эффект состоит в том, что две частицы растворенного вещества, оказавшиеся вблизи друг от друга, как бы попадают в «клетку» из молекул растворителя и не могут сразу разойтись на значительное расстояние. Пока частицы находятся в клетке, существует повышенная вероятность их соударения и, следовательно, взаимодействия между ними.

**Магнитный изотопный эффект**— зависимость скорости радикальных реакций от магнитного момента и спина ядер реагирующих радикалов.

# <span id="page-8-0"></span>Сокращения и обозначения

ВУФ-излучение - вакуумное ультрафиолетовое излучение

- РП радикальная пара
- МИЭ магнитный изотопный эффект
- КИЭ классический изотопный эффект
- СТВ сверхтонкое взаимодействие

# **Содержание**

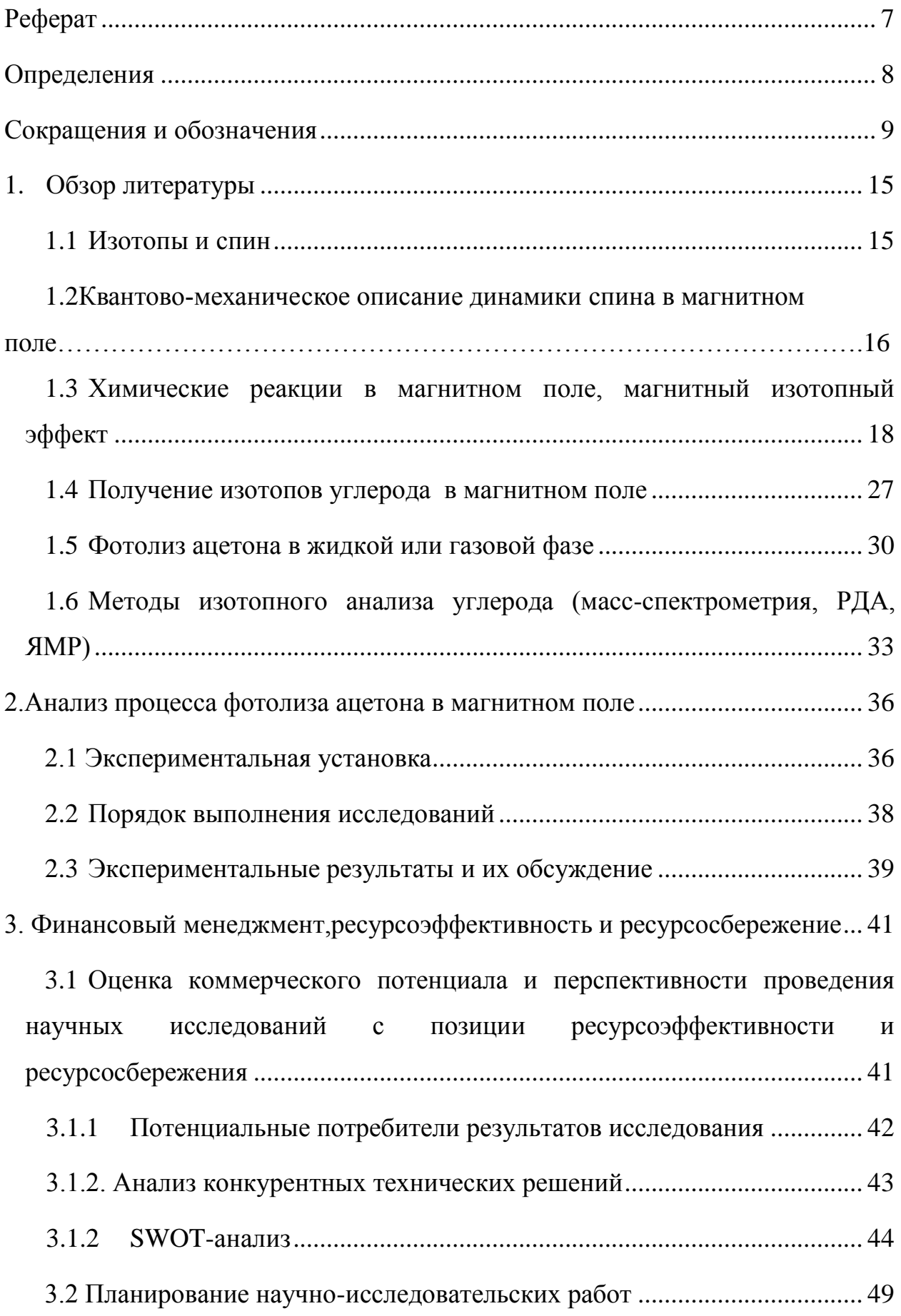

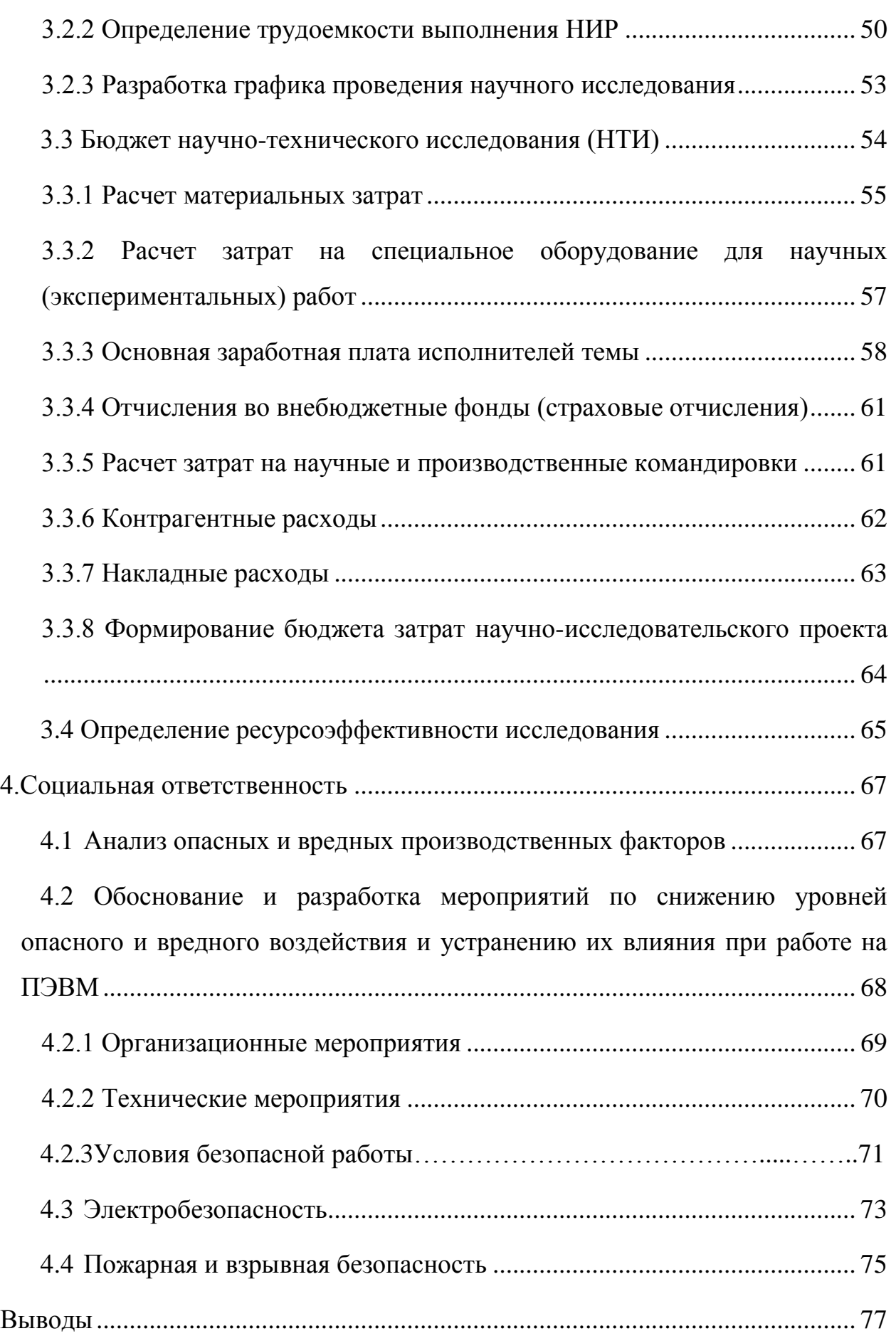

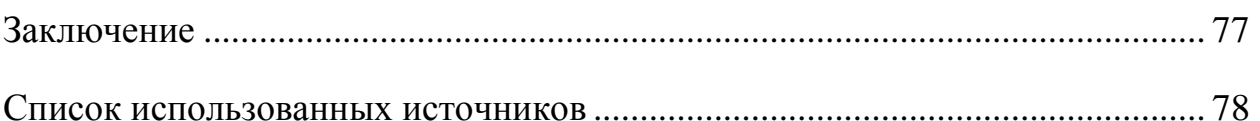

#### **Введение**

Лишь71 элемент, из 92 стабильных, имеют два и более изотопов. Изотопы одного элемента отличаются количеством нейтронов в ядре и атомной массой. Известно, что некоторыеизотопы значительно отличаются по ядерно-физическим свойствам. При этом все остальные свойства изотопов одного элемента также отличаются, хотя и незначительно.

Известно, что материалы заданного изотопного состава обладаютлучшими потребительскими параметрами, чем их природные аналоги. Применение специально формируемых смесей изотопов также актуально для конструкционных материалов, используемых: например, в поле радиоактивного излучения.

Также бурно расширяется использование изотопов в медицине иизучении биохимических процессов. В последнее время возрос интерес к использованию стабильного изотопа  $^{13}$ С в магнитно-резонансной томографии. Применяемые в настоящее время технологии для получения высокообогащённого изотопа <sup>13</sup>С трудоёмки, энергозатратны и малопроизводительны. Для широкого использования стабильного изотопа <sup>13</sup>С необходимо совершенствование существующих и разработка новых методов получения изотопа. В связи с этим представляет интерес изучение процессов, на базе которых возможна разработка инновационной технологии.

Практически все физико-химические процессы избирательны по отношению к разным изотопам одного химического элемента. Зачастую эта избирательность незначительна. Известно множество изотопных эффектов, имеющих значительную селективность по изотопам. Хотя в технологии разделения изотопов используются самые значительные по величине изотопные эффекты, но из-за малости большинства изотопных эффектов требуется каскадирование. Поэтому используемые в промышленных масштабах технологии имеют высокую энергопотребление и современная изотопная продукция очень дорогая.

В связи с этим является актуальным поиск и исследование новых изотопных эффектов для различных элементов.

Магнитное поле, имеющее малое энергетическое действие на материалы, из-за спиновых эффектов, способно оказывать значительное влияние на физико-химические процессы. Это воздействие может изменять параметры процесса, а также полностью блокировать один из путей достижения конечного состояния в этом процессе. Магнитный изотопный эффект позволяет получать однократный коэффициент разделения 10 и более.

Фотолизу ацетона с помощью ВУФ-излучения посвящено множество работ. Однако изотопные эффекты в слабом магнитном поле не изучались.

Цель ВКР - исследование изотопного эффекта при фотолизе жидкого ацетона в слабомпостоянном магнитом поле.

Поставленная цель будет решена в рамках следующих задач:

1. Обзор литературы по фотохимическим методам обогащения изотопов различных элементов.

2. Изготовление экспериментальной установки.

3. Поиск величины внешнего магнитного поля приводящего к максимальному изотопному эффекту при фотолизе ацетона в слабом внешнем постоянном магнитном поле.

4. Построение модели физико-химических процессов, протекающих при фотолизе ацетона во внешнем слабом магнитном поле.

## **1 Обзор литературы**

## **1.1 Изотопы и спин**

Изотопы одного элемента отличаются массой – количеством нейтронов в ядре. Так как нейтрон является носителем магнитного момента (спина), то изотопы отличаются магнитным моментом ядра.

Из квантовой механики известно, что формирование химической (или физической) связи между атомами ограничивается принципом Паули. Неспаренные электроны атомов формируют химическую связь только в случае их противоположной ориентациив момент столкновения. В других случаях химическая (ковалентная) связь не образуется.

В химически реагирующей среде при столкновении реагентов взаимная ориентация спинов валентных электронов определятся случайным образом. Однако, валентный электрон атома, имеющего ядерный спин прецессируют( с частотой порядка 1 ГГц) вокруг магнитного момента ядра этого атома. Следует учитывать, что магнитный момент ядра также совершает прецессиюс частотой порядка 1 МГц. Поэтому следует ожидать разные вероятности формирования синглетных пар спинов валентных электронов реагентов, имеющих разный ядерный спин.

Во внешнем слабом магнитном поле спины неспаренных электронов обоих элементов прецессируют относительно направления внешнего поля. При этом электрон изотопа, имеющего ядерный спин, находится в магнитных полях, полученных путем сложения или вычитания внешнего магнитного поля и ядерного магнитного поля.Поэтому отличаются частоты прецессии валентных электронов двух радикалов.

# **1.2 Квантово-механическое описание динамики спина в магнитном поле**

В отсутствие постоянного магнитного поля *Н* спины валентных электронов направлены произвольно. При наложении магнитного поля *Н*спины валентных электронов ориентируются вдоль или против силовых линий магнитного поля. При этом происходит расщепление уровня энергии электронов *E0*(Рисунок 1.2.1). Расстояние между подуровнями зависит от напряженности поля *Н*:

$$
E_1 - E_2 = \Delta E = g \cdot \mu_B \cdot H, \qquad (1.2.1)
$$

где <sub> $\mu_B$ </sub> - магнетон Бора, равный 9,274 10<sup>-24</sup> Дж/Тл, *g* - фактор

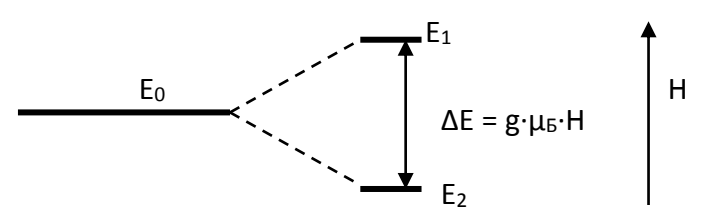

спектроскопического расщепления.

Рисунок 1.2.1 - Расщепление энергетического уровня электрона в постоянном магнитном поле. *Е*0– исходный уровень, *Е*<sup>1</sup> и *Е*<sup>2</sup> - уровни, энергии в поле *Н*

G-фактор определяется как фактор спектроскопического расщепления Ланде, равный

$$
g = 1 + \frac{J \cdot (J+1) + S \cdot (S+1) - L \cdot (L+1)}{J \cdot (J+1)},
$$
\n(1.2.2)

где *L –*орбитальное квантовое число*, S –* спиновое квантовое число*, J* – значения полного момента.

В случае преобладания спинового магнетизма *L*= 0 (свободный электрон) *g* = 2,0023. Отклонение от этой величины свидетельствует о наличии спин-орбитального взаимодействия, приводящего к изменению величины резонансного поля [2].

Заселенность электронов по подуровням определяется уравнением Больцмана:

$$
\frac{n_1}{n_2} = \exp\left(-\frac{\Delta E}{kT}\right) \tag{1.2.3}
$$

где  $k$  - постоянная Больцмана,  $T - a6$ солютная температура n<sub>1</sub>, n<sub>2</sub> – заселенность подуровней.

Спины электронов двух радикалов, вступающих в реакцию прецессируют в магнитном поле с частотами:

$$
\omega_1 = \eta^{-1} g_1 \mu_B H \,, \qquad \omega_2 = \eta^{-1} g_2 \mu_B H \,, \tag{1.2.4}
$$

где  $\omega_1, \omega_2$  — частоты прецессии первого и второго спинов,  $g_1, g_2$  - g-факторы двух радикалов,  $\mu_B$  магнетон Бора.

Тогда время триплет-синглетной эволюции определяется формулой

$$
T = \frac{\pi}{\omega_1 - \omega_2} = \frac{\eta \pi}{(g_1 - g_2)\mu_B H}.
$$
 (1.2.5)

Как следует из формулы 1.2.5, чем больше разница g-факторов, тем больше скорость триплетного перехода. Данный механизм является g механизмом. Возможно также механизм, влияющий на скорость прецессии спинов - механизм СТВ. Этот механизм играет роль, при наличии у радикалов магнитных ядер. При этом создается дополнительное поле на электроне магнитным ядром. противоположно направленному или сонаправленному внешнему магнитному полю [3].

Кроме селективности  $\overline{10}$ электронному спину, химическое взаимодействие также селективно по ядерному спину. Тогда эти спиновые подсистемы связаны СТВ (фермиевским, взаимодействием). Тогда ядерная подсистема через СТВ воздействует на электронную подсистему, изменяя электронный спин. Так как СТВ есть свойство магнитных ядер, то оно производит селекцию изотопных ядер по магнитному моменту и обеспечивает сортировку магнитных и немагнитных ядер.

Зависимостьот временинамагниченности М, характеризующейся компонентами ( $M_x$ ,  $M_y$ ,  $M_z$ ). описывают уравнениями Блоха [4]:

$$
\frac{d\vec{M}}{dt} = \gamma \cdot \left[ \vec{M} \cdot \vec{H}_0 \right],
$$
\n(1.2.6)

где М - суммарныймагнитный момент ансамбля ядер.

Намагниченность  $M_z$  зависит от  $T_1$ . Экспоненциальное приближение  $M_z$  к равновесному значению  $M_0$ :

$$
\frac{dM_z}{dt} = -\left(\frac{M_z - M_0}{T_1}\right),\tag{1.2.7}
$$

где  $T_1$  - продольное время релаксации,

Максимальная ядерная намагниченность может быть записана как:

$$
M_0 = \chi_0 \cdot H_0 \tag{1.2.8}
$$

Для поперечных намагниченностей  $M_xM_y$  вводится понятие  $T_2$  (время поперечной релаксации) определяющее ширину линии ЭПР спектра.

$$
\frac{dM_x}{dt} = \frac{M_x}{T_2},\tag{1.2.9}
$$

$$
\frac{dM_y}{dt} = \frac{M_y}{T_2} \tag{1.2.10}
$$

При столкновении частиц в результате хаотического теплового движения, фазы прецессии спинов изменяются скачком лишь при столкновении с парамагнитными частицами[5].

В результате образования новоймолекулы исчезают радикалы, имеющие некоторую плоскость поляризации спина. Столкновения с не парамагнитными частицами приводят к восстановлению равновесного распределения спинов по фазам за время  $T_2$  и по направлению магнитного поля за время  $T_1$ . Отличие величин  $T_1$  и  $T_2$  для разных изотопов обуславливает изотопную селективность газофазных реакций в магнитном поле.

# **1.3 Химические реакции в магнитном поле, магнитный изотопный эффект**

При диффузии радикалов в жидкостях, находящейся в магнитном поле, возможен захват радикалов в «клетку». При этом возможны 4 состояния взаимных ориентаций спинов валентных электронов радикалов: одно синглетное и три триплетных. Спиновые пары мультиплета могут формироваться 3 способами: противонаправленно, сонаправленно «вниз» или «вверх». Возможные комбинации спинов приведены на рисунке 1.

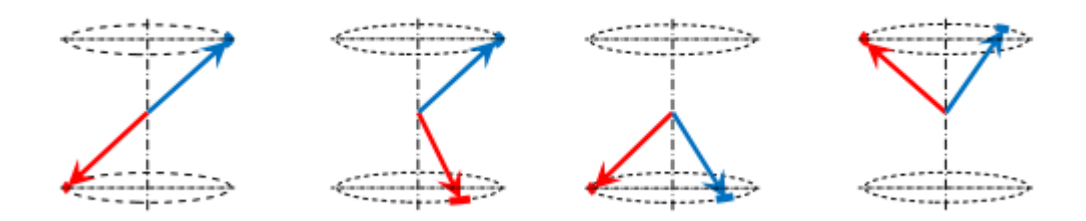

Рисунок 1.3.1 Возможные комбинации спинов

Из-за клеточного эффекта в жидкости основным фактором, управляющим химической активностью радикалов во внешнем магнитном поле является динамика спиновых пар и скорость диффузии радикалов, определяющая время нахождения радикалов в клетке.

В настоящее время возможности влияния парамагнитных явлений на газофазные химические реакции, из-за значительно большего значения времени конверсии спиновых пар по сравнению со временем контакта исходных радикалов, не рассматриваются. Принято считать, что из-за статистической независимости пространственной ориентации спинов сталкивающихся радикалов диффузионных пар (не коррелированны) вероятность появления разных состояний спинового мультиплета одинакова и равна 25% [1]. Это связано с неразличимостью разных фазовых состояний прецессии по энергиям спинов, имеющих направления +1/2 или -1/2 относительно внешнего магнитного поля, например, в опытах Герлаха и Штерна. При этом взаимодействующие спины мультиплета рассматриваются в параллельных плоскостях или в одной плоскости. В квантовой механике состояние электрона, например, со спином «вверх» +1/2 обозначается как вектор состояния |+1/2〉, что подразумевает вырожденность этого состояния. Состояния мультиплета могут быть сформированы спинами электронов, находящихся в разных плоскостях (имеющих разные фазы прецессии спина валентного электрона) (см. рисунок). При этом синглетное состояние может возникнуть только в случае совпадения плоскостей двух спинов, а

триплетные состояния - для любой комбинации таких плоскостей спинов. Очевидно, что вероятность формирования различных состояний мультиплета в газофазных реакциях зависит от общего количества участвующих в формировании спиновых пар векторов состояний  $(|+1/2), |+1/2\rangle$  каждого из спинов.

Рассмотрим радикальные реакции — наиболее широкий класс химических реакций, в которых можно ожидать влияния магнитного поля. Это влияние, как теперь известно, может возникать на стадии реакции рекомбинации двух радикалов, оказавшихся в одной «клетке» и образующих радикальную пару (РП). «Клетка» понимается в довольно широком смысле - это некоторая область эффективной рекомбинации радикалов данной Пока два радикала находятся в этой области, пары друг с другом. вероятность их реакции с другими молекулами пренебрежимо мала по сравнению с вероятностью их рекомбинации между собой.

За время жизни в «клетке» радикалы могут испытывать многократные повторные столкновения. В теории радикальных реакций в растворах различают два случая рекомбинации в клетке. Первый — это рекомбинация коррелированных РП, т.е. РП в определенном спиновом состояниисинглетном или триплетном. Такие РП возникают, например, в результате мономолекулярного распада под действием тепла, света или ионизирующего излучения. Второй случай представляет реакция некоррелированных РП (так называемый случай F-пар), когда рекомбинируют два случайным образом встретившихся радикала. В таких парах статистический вес синглетного состояния равен  $1/4$ , а триплетного  $-3/4$  [6]. Реакция рекомбинации РП селективна по спину и, происходит только из синглетного состояния. Поэтому вероятность реакции изменится, если за время жизни РП в клетке произойдет изменение ее мультиплетности(рис. 1.3).

В радикальных реакциях магнитное поле влияет на спиновую динамику в РП, на долю РП в реакционноспособном спиновом состоянии (синглетное спиновое состояние). В результате магнитное поле изменяет

вероятность рекомбинации РП. Вероятность рекомбинации зависит от начального спинового состояния РП. Для дальнейших рассуждений будем предполагать, что два радикала могут рекомбинировать только при выполнении двух условий:

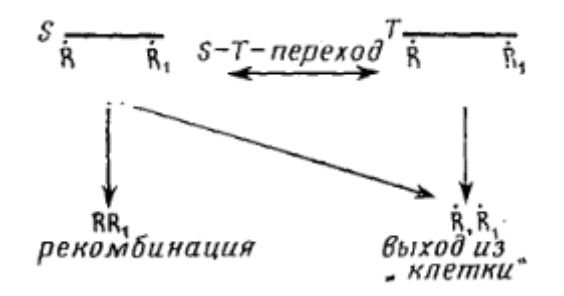

Рис 1.3.2 – Схема процессов, протекающих при рекомбинации РП в «клетке».

а) партнеры РП должны оказаться на радиусе рекомбинации, т.е. радикалы должны сблизиться настолько, чтобы волновые функции неспаренных электронов сильно перекрывались;

б) РП должнабыть в синглетном спиновом состоянии, учитывая, что в подавляющем большинстве молекул основное состояние является синглетным. Можно ввести три разные вероятности рекомбинации РП.

 $1<sub>1</sub>$ Вероятность рекомбинации РП, которая в начальный момент находится в синглетном состоянии и партнеры пары разведены на радиус рекомбинации (<sup>s</sup>p).

 $2.$ Вероятность рекомбинации РП, которая в начальный момент времени находится в триплетном состоянии и партнеры пары разведены на радиус рекомбинации (<sup>Т</sup>р).

Вероятность рекомбинации диффузионной РП, 3. которая  $\overline{B}$ начальный момент времени находится в синглетном и триплетном состоянии с вероятностями  $\frac{1}{4}$  и  $\frac{3}{4}$ , соответственно, и партнеры пары столкнулись на радиусе рекомбинации. Обозначим эту вероятность через р.

Вероятности рассмотренных выше процессов He ЯВЛЯЮТСЯ независимыми величинами. Очевидно, что

$$
P = \frac{1}{4} ({}^{S}p + 3{}^{T}p), \tag{1.3.1}
$$

Обозначим черезд вероятность рекомбинации РП, образовавшейся из синглетного предшественника, при условии отсутствия синглет-триплетных переходов в РП. Без S-T переходов в РП  $p = \lambda/4$ , так как только четверть диффузионных пар, а именно РП в синглетном состоянии, может рекомбинировать. Итак, имеем

$$
\frac{p}{1-sp} = \frac{\lambda}{4(1-\lambda)}\tag{1.3.2}
$$

Из приведённых соотношений получаем:

$$
{}^{S}p = \lambda \cdot 3^{T}p(I - \lambda), \quad p = \frac{1}{4}\lambda (I + 3^{T}p), \tag{1.3.3}
$$

Отсюда можно сделать несколько заключений.

Достаточно найти влияние спиновой динамики на одну из трех введенных вероятностей рекомбинации. Две другие могут быть выражены через нее.

Если спиновая динамика увеличивает вероятность рекомбинации РП, которая образовалась из триплетного предшественника, то та же спиновая динамика уменьшала бы вероятность рекомбинации РП, если бы РП образовалась из синглетного предшественника Разный знак магнитного эффекта для <sup>S</sup>p и <sup>T</sup>p, является очевидным : если РП стартует из синглетного состояния, то S-T смешивание в РП, а именно, переход РП в триплетное состояние уменьшает вероятность рекомбинации. Еслиже та же РП стартует из триплетного состояния, тоS-Т смешивание в РП, т.е. переход РП в синглетное реакционное состояние влияет как раз наоборот увеличивает вероятность рекомбинации РП.

Знак магнитного эффекта одинаков для диффузионных пар и для геминальных пар, образовавшихся из триплетного предшественника [7].

Одной из особенностей реакций в растворах является наличие клеточного эффекта. Этот эффект состоит в том, что две частицы растворенного вещества, оказавшиеся вблизи друг от друга, как бы попадают в «клетку» из молекул растворителя (отсюда название клеточный эффект) и не могут сразу разойтись на значительное расстояние. Пока частицы находятся в клетке, существует повышенная вероятность их соударения и, следовательно, взаимодействия между ними.

Поскольку выход частиц из клетки затруднен в той же мере, как и попадание двух частиц в одну клетку, то среднее число соударений некоторой частицы А с частицами В не должно претерпеть существенных изменений по сравнению с числом соударений в газовой среде. Поэтому в большинстве случаев клеточный эффект не оказывает существенного влияния на протекание процесса.

Однако в тех случаях, когда две способные к взаимодействию частицы образуются в одной клетке, в результате клеточного эффекта значительно повышается вероятность взаимодействия между ними. С такого процессами приходится встречаться при термическом рода  $\mathbf{M}$ фотохимическом распаде ряда молекул на свободные радикалы.

Существование клеточного эффекта убедительно показано на примере распада перекиси ацетила. При этом по реакции

 $CH_3CO$ —O—O—COCH<sub>3</sub> — 2 CH<sub>3</sub>COO  $\rightarrow$ 2CH<sub>3</sub> + 2CO<sub>2</sub>

образуются свободных радикала  $CH<sub>3</sub>$ два которые **MOLAL** либо рекомбинировать с образованием молекулы этана, либо отрывать атом Н от растворителя, формируя молекулуСН4. Если в молекулы растворе присутствует хинон, то свободные радикалы могут также присоединяться к молекуле хинона, образуя сложные продукты превращения. Установлено, что добавление хинона к распадающейся в растворе перекиси ацетила приводит к снижению выхода  $CH_4$  и не влияет на выход  $C_2H_4$ . Это означает, что молекулы  $C_2H_4$  образуются до того, как свободные радикалы получают возможность реагировать с хиноном, т.е. до выхода их из клетки и, следовательно, образование  $C_2H_6$  есть результат клеточного эффекта[8].

Селективность химических реакций к магнитным моментам ядер приводит к различию в скоростях реакций радикалов, содержащих

магнитные и немагнитные ядра, например углерода и его изотопа <sup>13</sup>С. Установлено, что в зависимости от магнитных свойств изотопных ядер скорость реакций может изменяться в 10 – 100 раз. Это различие в скоростях получило название магнитного изотопного эффекта.

**Магнитный изотопный эффект**— зависимость скорости радикальных реакций от магнитного момента и спина ядер реагирующих радикалов. Это новый тип изотопических явлений, на основе которого сформулирован принцип обогащения магнитных изотопов в химических реакциях и создан мощный метод исследования механизмов химических и биохимических процессов [9].

Магнитный изотопный эффект (МИЭ) был открыт для изотопов углерода как зависимость скорости реакции (или вероятности рождения молекулы) от ядерного спина, его проекции, магнитного момента и энергии электрон-ядерного (сверхтонкого) взаимодействия [9].

Магнитный изотопный эффект (МИЭ) в радикальных реакциях возникает из-за влияния магнитного момента ядер на динамику синглеттриплетных переходов в радикальных парах.

| Признак                                     | МИЭ                                      |
|---------------------------------------------|------------------------------------------|
| Параметр селективности                      | Ядерный<br>спин<br>И<br>магнитный момент |
| Сверхтонкое взаимодействие                  | Сильно зависит                           |
| Магнитное поле                              | Сильно влияет                            |
| Молекулярная динамика                       | Сильная зависимость                      |
| Химическая динамика и время жизни радикалов | Зависит                                  |
| Температурный эффект                        | Сильный                                  |
| Спиновая мультиплетность                    | Сильная<br>зависимость<br>И              |
|                                             | величины, и знака                        |

Таблица 1 – Свойства магнитного изотопного эффекта

Первым, фундаментальным признаком МИЭ, составляющим его сущность, является его ядерно-спиновая природа (в отличие от КИЭ, имеющего ядерно-массовую природу)[10].

Эффективность ядерно-спиновой селекции управляется энергией СТВ: чем выше энергия СТВ, тем сильнее ядерно-спиновая система воздействует на электронную систему, снимая спиновой запрет и дифференцируя скорости триплет-синглетной конверсии «магнитных» и «немагнитных» радикальных пар. Зависимость от энергии СТВ есть второй признак МИЭ, который в отличие от кинетических изотопных эффектов (КИЭ) может приводить к измеримым изотопным обогащением атомов, значительно удаленных от реакционного центра. Причина в том, что распределение спиновой плотности по химическим связям в радикалах затухает нерегулярно и может создавать высокие СТВ на удаленных атомах. Во всяком случае это затухание происходит гораздо медленнее, чем передача возмущений молекулярных колебаний, индуцированных изотопным замещением (именно поэтому КИЭ локализован у реакционного центра).

Третий признак МИЭ — его высокая чувствительность к молекулярной динамике и всем факторам, влияющим на нее: вязкость, температура, ограниченность реакции в замкнутых объемах микрореакторах типа мицелл или полостей цеолитов. Спиновая конверсия развивается в динамической системе — радикальной паре, в которой радикалы-партнеры расходятся за счет диффузии, часть из них возвращаются, испытывая повторные встречи, снова расходится и т.д. За время диффузионных блужданий происходит спиновая конверсия, индуцируемая сверхтонким и зеемановским взаимодействием. Для осуществления ядерной селекции важно, чтобы времена диффузионных блужданий радикалов-партнеров были сопоставимы с временами спиновой конверсии пары.

Магнитный изотопный эффект сильно зависит от времени жизни радикалов, поскольку совместная молекулярная и спиновая динамика пары

ограничивается временем ее химической жизни. Чтобы ядерно-спиновая селекция была успешной, нужна сопоставимость времени спиновой конверсии с временем выживания пары (временем нахождения в клетке). Это свойство МИЭ — зависимость от химической динамики пары — составляет четвертый фундаментальный признак МИЭ [11].

## **1.4 Получение изотопов углерода в магнитном поле**

Методы разделения изотопов основаны на различиях в свойствах изотопов и их соединений, связанных с различием масс ядер изотопов или ядерных свойств (спин, энергия гамма-квантов).

Природный углерод представлен двумя стабильными изотопами  $-$ <sup>12</sup>С и <sup>13</sup>С. Содержание этих изотопов в природном углероде равно соответственно 98,9% и 1,1%.

В последнее время возрос интерес к использованию стабильного изотопа <sup>13</sup>С [12,13]. Применяемые в настоящее время технологии для получения высокообогащённого изотопа <sup>13</sup>С трудоёмки, энергозатратны и малопроизводительны [14, 15]. Для широкого использования стабильного изотопа <sup>13</sup>С необходимо совершенствование существующих и разработка новых методов получения изотопа. В связи с этим представляет интерес изучение возможности создания простой и удобной в работе установки.

Одним из перспективных является метод разделения изотопов в магнитных полях остроугольной геометрии, обладающих аксиальной симметрией. К его достоинствам следует отнести возможность работы в широком диапазоне атомных масс, где достижение практически 100%-го разделения даже при одноступенчатом цикле. Сепараторы, использующие этот метод разделения, выгодно отличаются высокой оперативностью и простотой перехода на работу с изотопами других масс, а также небольшими габаритами, позволяющими создать мобильные устройства.

Основы метода разделения изотопов подробно изложены в работе [16] в 60-х годах прошлого века и построены на свойствах магнитных ловушек.

Результаты работы [16] были подтверждены экспериментально [17 - 18], что послужило основанием для дальнейших исследований. Был предложен ряд усовершенствований магнитной системы и разработаны способы учёта реальных параметров источников изотопов [19]. Для достижения более высокой дисперсии пространство дрейфа ионов в

однородном аксиально-симметричном магнитном поле, располагаемом за полем с остроугольной геометрией, предлагалось делать более протяжённым [16], либо линейно изменять напряженность поля вдоль оси. В работе [20] авторами было показано, что использование вместо пространства дрейфа [16, 18] второго участка с остроугольной геометрией (второго реверса) существенно улучшает процесс разделения и приводит к уменьшению размеров установки. Частицы, выпущенные параллельно оси симметрии, пройдя первый реверс, двигаются по спирали с различным шагом (2) и к плоскости нулевого магнитного поля второго реверса имеют некоторую дисперсию по радиусу пересечения этой плоскости в зависимости от масс. Пройдя вторую плоскость нулевого магнитного поля, частицы меняют направление вращения по спирали и некоторое время двигаются почти прямолинейно. Этот прямолинейный участок движения (участок сопряжения спиралей разных направлений вращения) для частиц с разной массой имеет различный наклон к оси симметрии и позволяет сепарировать изотопы. Это, в свою очередь, позволит как уменьшить длину установки, так и использовать кольцевые приѐмники и кольцевые инжекторы для повышения производительности сепаратора.

В работе [21] приведены результаты исследований по разработке метода разделения изотопов углерода с магнитными и немагнитными ядрами. Рассмотрена динамика состояния спинов радикальной пары кислород - углерод. Путем математического моделирования установлены оптимальные условия проведения экспериментов для получения максимального значения коэффициента разделения изотопов углерода.

В работе [22] изучено влияние магнитного поля на процесс сепарации изотопов при неполном окислении углерода в плазменном канале дугового разряда. Использовали стальной (массивный) и графитовый (стержневой) электроды. Пары оксида железа, формирующиеся в результате испарения стального электрода, позволяют разделять остаточные изотопы углерода от образующегося угарного газа. При этом целевой изотоп может

концентрироваться как в газовой фазе, так и в дисперсной. Максимальное содержание <sup>13</sup>С в диоксиде углерода после прохождения дугового разряда не превышает 1,85% (1,1% природное содержание), после факельного разряда – 1,58%.

Авторами работы [23] описывается технологический комплекс обогащения углерода, реакцией многофотонной диссоциации (МФД) молекул фреона-22 (CF<sub>2</sub>HCl), проходящей по схеме:

 ${}^{12}CF_2HCl + {}^{13}CF_2HCl + N_2{}^{13}C_2F_4 + {}^{12}C_2F_4 + HCl + {}^{12}CF_2HCl + {}^{13}CF_2HCl + N_2.$ 

Обогащение <sup>13</sup>С до 30% происходит в продуктах диссоциации  $C_2F_4$ . Для выделения целевого продукта обогащенного по <sup>13</sup>С используется ректификация при высоком давлении.

В работе [24] доказана возможность разделения изотопов углерода в процессе селективной МФД молекул CF<sub>3</sub>J и CF<sub>3</sub>Bг. Многоступенчатые лазерные процессы весьма перспективны, особенно применительно к молекулам с хорошо выраженным изотопным сдвигом [25].

Была предпринята попытка разработки новой методики с применением нанодисперсных катализаторов на основе полупроводниковых соединений [26]. Разработанная технология включает селективное лазерное возбуждение сепарируемых молекул с их последующим разделением в условиях фотокаталитического окисления на поверхности нанополупроводников. Суммарный коэффициент разделения для такого процесса, осуществляемого при комнатной температуре, составил 1,2697. Как показано в работе [27] было осуществлено эффективное разделение изотопов углерода фотокатализом полупроводниковых наночастиц оксида индия, легированного оловом. Суммарный коэффициент разделения (α) составил 2,1.

Авторами работы [28] изучаются процессы разделения изотопов углерода при фотолизе дибензилкетона. Под действием света молекула дибензилкетона переходит в возбужденное состояние и распадается на радикальную пару. Углеродсодержащие радикальные пары претерпевают конверсию, индуцированную СТВ ядром изотопа 13С. Радикалы, содержащие

изотоп <sup>13</sup>С рекомбинируют с большей вероятностью, образую первоначальную молекулу.

Известен способ разделения изотопов углерода по реакции изотопного обмена в системе газ-жидкость по реакции [29]:

 $H^{12}CN(r)+Na^{13}CN(r) \leftrightarrow H^{13}CN(r)+Na^{12}CN(r)$ .

Коэффициент разделения приблизительно равен 0,995. Для его увеличения авторами [30] предлагается понижение рабочего давления, не сопровождающегося ухудшением интенсивности массообмена. Недостатком данного метода является токсичность синильной кислоты и ее натриевой соли.

## **1.5 Фотолиз ацетона в жидкой или газовой фазе**

Фотохимическому разложению ацетона посвящено множество работ. Книга Калверта и Питтса охватывает большинство работ, выполненных до 1965 г. Многие более поздние работы подтверждают ранее установленные механизмы, но в ряде случаев дают более точные значения констант скоростей и энергий активации некоторых процессов[31].

Для фотохимического разложения ацетона обычно используется спектральная область от 2537 до 3130 Å. Температура изменяется от нуля до нескольких сотен градусов (°С). В этом спектральном диапазоне первичным процессом является реакция

$$
CH3COCH3+hv \to CH3+CH3CO
$$
 (1.5.1)

Далее, возникающие ацетильные радикалы диссоциируют:

$$
CH_3CO \to CH3+CO \tag{1.5.2}
$$

частично из-за колебательного или поступательного возбуждения, приобретенного в первичной реакции фотодиссоциации ацетона, и частично в результате обычной термической реакции с активационным барьером. В разных работах для энергии активации реакции (1.5.2) получены противоречивые данные, но в настоящее время следует считать общепринятым значение около 13 кКал/моль [31].

Метильные и ацетильные радикалы могут инициировать большое число вторичных реакций. При температурах вплоть до  $100-200$ °С цепные процессы несущественны, и нужно рассматривать преимущественно следующие радикальные реакции:

$$
CH_3 + CH_3 + M \to C_2H_6 + M,
$$
\n(1.5.3)

$$
CH3CO + CH3CO \rightarrow (CH3CO)2,
$$
\n(1.5.4)

$$
CH3+CH3CO \to CH3COCH3, \t(1.5.5)
$$

$$
CH3+CH3COCH3 \rightarrow CH4+CH2COCH3,
$$
 (1.5.6)

$$
CH_3 + CH_2COCH_3 \rightarrow CH_3CH_2COCH_3, \qquad (1.5.7)
$$

$$
CH3+CH3CO \rightarrow CH4+CH2CO.
$$
 (1.5.8)

В первичном процессе (1.5.1) возникают два радикала и количество радикалов не изменяется, даже если скорость реакции (1.5.2) велика. Уменьшение концентрации радикалов происходит в реакциях (1.5.3) — (1.5.5), (1.5.7) и (1.5.8). Каждая из этих реакций, кроме реакции (1.5.5), дает продукт, концентрацию которого можно измерить обычными аналитическими методами.

При температурах выше 120°С механизм значительно упрощается, если интенсивность излучения не слишком велика. При этих условиях ацетильные радикалы уводятся только в реакции (1.5.2). Другие реакции с образованием окиси углерода отсутствуют.

Экспериментальные данные показывают, что в интервале  $100-200^{\circ}$ С и при длинах волн от 250 до 320 нм величина $\Phi_{\text{Co}}$ ~1. Значение  $\Phi_{\text{co}}$  при  $\lambda \sim 320$ нм не может строго равняться единице, так как даже при этих температурах существует слабая флуоресценция ацетона. Граничная длина волны, при которой исчезает (или появляется) флуоресценция ацетона, в незначительной степени зависит от температуры. В области  $\lambda$ ~253,7 Å флуоресценция отсутствует. Квантовый выход флуоресценции практически невозможно определить с высокой точностью, так как его абсолютная величина мала и, кроме того, само излучение очень слабое. При условиях, указанных выше, квантовый выход определенно меньше  $0.01$ .

В действительности фотохимическое разложение ацетона служит вполне удовлетворительным актинометром при изучении многих реакций. При более высоких температурах квантовый выход слегка увеличивается, повидимому, в результате распада радикала ацетонила:

$$
CH2COCH3 \rightarrow CH2CO + CH3.
$$
 (1.5.9)

Если квантовые выходы образования окиси углерода и первичной реакции близки к единице и интенсивность излучения не слишком велика, то можно пренебречь реакциями  $(1.5.4)$ ,  $(1.5.5)$  и  $(1.5.8)$ . Реакция  $(1.5.6)$  не уменьшает количества радикалов в системе, а расходование радикалов происходит в реакциях  $(1.5.3)$  и  $(1.5.7)$ .

Как уже отмечалось ранее, интенсивность излучения ацетона зависит от длины волны и температуры. В области 253,7 нм излучение равно нулю при любых температурах, в области 313 нм интенсивность низка и зависит от температуры.  $\mathbf{B}$ некоторой промежуточной области интенсивность недостаточна для количественных измерений. Даниэлс установил, что излучение имеет две компоненты: одну главным образом в зеленой области спектра, а другую (гораздо менее активную) — в синей. Оказалось, что даже следы кислорода подавляют зеленое излучение, которое, как показали позднее Матесон и Зебор, принадлежит диацетилу (одному из продуктов реакции), а не самому ацетону.

Всякий раз, когда в ходе фотохимической реакции наблюдается излучение, исключительно полезно попытаться получить информацию о возбужденных состояниях или радикалах, принимающих участие  $\bf{B}$ химической реакции[32].

## **1.6 Методы изотопного анализа углерода**

Анализ изотопного состава – определение содержания разных изотопов в элементе или его соединении. Анализ смесей радиоактивных изотопов – достаточно простая задача, решаемая методами радиометрии и ядерной спектроскопии. Анализ стабильных изотопов – более сложная проблема. Анализ необходим в случае применения стабильных изотопных индикаторов, для контроля разделения и концентрирования изотопов, при определении геологического возраста и генезиса пород изотопными методами и т.п. Химические различия изотопов слишком малы для возможности их применения в изотопном анализе. Пользуются зависимостью разных физических свойств от изотопного состава или, реже, специфическими ядерными реакциями, возникающими при воздействии ионизирующего излучения на данный изотоп.

Наиболее универсальный и распространенный способ – применение масс-спектрометра с электрической регистрацией интенсивностей ионных пучков изотопов, разделенных в электрических и магнитных полях после ионизации образца электронным ударом или др. методами. В обычных серийных приборах можно определить изотопный состав с точностью 1 - 0,1% в образце, где содержание данного элемента не превышает долей мг. Более грубы различные спектральные методы, основанные на изотопных смещениях энергетических уровней атомов и молекул. Спектр смеси изотопов представляет наложение спектров отдельных изотопов с соотношениями интенсивностей, отвечающими изотопному составу. Чаще всего применяют полосатые молекулярные спектры в видимой или УФ области или колебательные ИК-спектры. Пользуются также вращательными микроволновыми спектрами в области 104-105 МГц и спектрами ядерного магнитного резонанса [33].

Ядерный магнитный резонанс (ЯМР) – резонансное поглощение электромагнитных волн, обусловленное квантовыми переходами атомных

ядер между энергетическими состояниями с разными ориентациями спина ядра. Для большинства ядер в магнитных полях ЯМР наблюдается в диапазоне частот 1 – 10 МГц. Спектры ЯМР используются для исследования структуры твёрдых тел и сложных молекул.

Очень малые содержания изотопа можно определить с большой чувствительностью, но не очень большой относительной точностью, методом активационного анализа, например,  $^{17}O$  по характерному позитронному излучению <sup>18</sup>F, образовавшегося при облучении пробы дейтронами по реакции  ${}^{17}O(d,n){}^{18}F$ . Отношение H : D можно также находить по поглощению медленных нейтронов. Сечение захвата медленных нейтронов протонами во много раз больше, чем дейтронами. Спектральные и массспектрометрические методы имеют то преимущество, что не требуют такой тщательной очистки образца, как при измерении физических констант. Эти методы часто позволяют находить не только суммарное содержание данного изотопа, но и соотношение концентраций молекул с разным изотопным замещением в образце, например,  $C_6D_6C_6D_5$ ,... $C_6H_6$  в дейтеробензоле [33].

Рентгендифракционные методы широко используются для исследования фазного состава, структуры и анализа несовершенств кристаллов. Они основаны на дифракции различных типов волн на периодической решетке кристалла. Любое вещество в конденсированном состоянии имеет то или иное атомарное упорядочение. Это либо ближний порядок – в случае жидкостей и аморфных тел, или же дальний порядок – в случае поликристаллов и монокристаллов. В последнем случае атомы вещества образуют естественную трехмерную дифракционную решетку для рентгеновских лучей, так как размер атомов имеет порядок длины волны рентгеновского излучения (около 0,1 нм). Существует дифракционные условия, при которых, в случае упругого рассеяния рентгеновского излучения, возникают интерференционные максимумы при определенных углах рассеяния в зависимости от длины волны λ и расстояния между плоскостями трехмерной атомарной решетки d. Эти условия носят имя Лауэ и Вульфа-Брегга. Наиболее просто выводится условие Вульфа-Брегга

# $n \lambda = 2d \sin \theta$

На кристалл, под углом θ к атомной плоскости, падает монохроматическое рентгеновское излучение, с длиной волны λ (рис. 1.6). Длина волны определяется материалом анода рентгеновской трубки и обычно соответствует характеристической  $K_{\alpha}$  линии анода. Монохроматизация излучения осуществляется либо К<sub>в</sub>-фильтром, либо кристаллическим монохроматором [34].

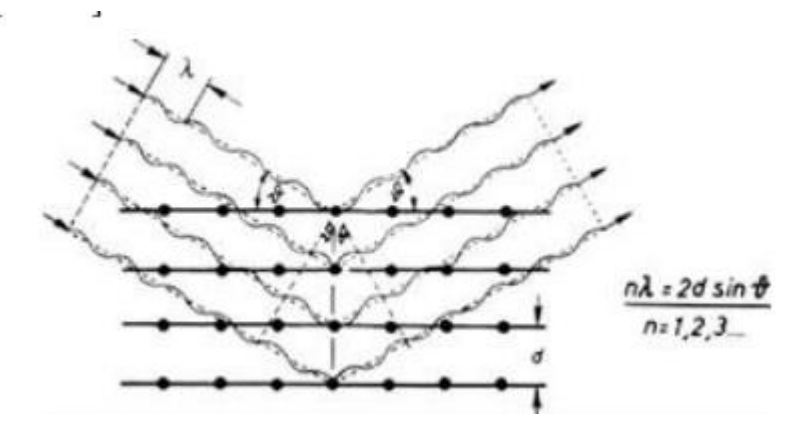

Рисунок 1.6.1 – Условие дифракции Вульфа-Брегга.

**2 Экспериментальное исследование фотолиза ацетона в слабом внешнем магнитном поле**

### **2.1 Экспериментальная установка**

Для увеличения изотопной селективности в реакции с участием двух радикалов, протекающей в магнитном поле следует учесть следующее правило. При заданных условиях время триплет – синглетной конверсии радикальной пары с первым изотопом должна быть меньше среднего времени нахождения этих радикалов в «клетке». Для второго изотопа время перехода в синглетное состояние должно быть больше времени жизни в клетке. Соотношение времен различных процессов приведено на рисунке 2.1.1, где  $t_{cp}$  – среднее время жизни РП в «клетке»,  $t_1$  - время синглеттриплетного перехода радикала с первым изотопом,  $t_2$  – время синглеттриплетного перехода радикала со вторым изотопом,  $\sigma$  - вероятность процесса.

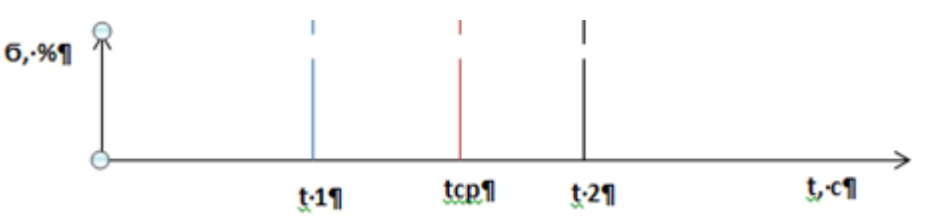

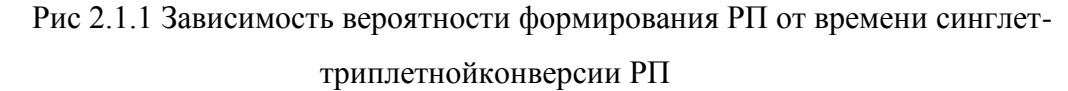

При оценке резонансного магнитного поля, приводящего к наибольшему изотопному эффекту, следует учитывать, что время триплет – синглетной конверсии зависит от величины внешнего магнитного поля. Все необходимые величины доступны в справочниках. Поэтому расчет времени триплет – синглетной конверсии не представляет сложности. Время жизни радикалов в «клетке зависит от их подвижности. Подвижность радикалов, в свою очередь, зависит от температуры. Поскольку не все эти величины можно найти в справочниках, то резонансное магнитное поле может быть определено лишь экспериментально.
Была создана установка для изучения изотопного эффекта при рекомбинации ацетильного и метильного радикалов во внешнем слабом постоянном магнитном поле. Путем изменения величины постоянного магнитного поля возможно увеличить изотопный эффект при рекомбинации радикалов и образования молекулы ацетона. Радикалы, вышедшие из клетки, с большой вероятностью образуют этан и диацетил. При этом в растворе накапливается <sup>13</sup>С. Следует ожидать постепенного увеличения содержания изотопа <sup>13</sup>С и в продуктах реакции. Поэтому по содержанию <sup>13</sup>С в продуктах реакции можно оценивать содержание этого изотопа в ацетоне, остающемся в фотохимической ячейке.

Схема экспериментальной установки приведена на рисунке рис 2.1.2. Экспериментальная установка содержала фотохимическую ячейку из кварцевого стекла, источник ВУФ-излучения, пробоотборник, источник постоянного магнитного поля, стрелочный манометр типа ТДМ. Фотохимическая ячейка была выполнена в виде цилиндра из кварцевого стекла с внутренним диаметром 2 см и высотой 20 см. В качестве источника ВУФ-излучения использовали дейтериевые лампы (ДДС-30, L6565), генерирующие ультрафиолетовое излучение в диапазоне 186-360 нм; ртутную бактерицидную лампу, генерирующую излучение на длине волны 253,7 нм, а также ксеноновую эксимерную лампу, генерирующую излучение в диапазоне длины волны 172 нм. Пробоотборник для сбора газообразных продуктов фотохимических процессов представлял из себя самоскладывающуюся камеру из резины. Для формирования магнитного поля использовали два постоянных магнита в форме параллелепипеда с остаточной намагниченностью 1,1 Тл. Величину магнитного поля задавали путем изменения расстояния между постоянными магнитами. При облучении фотохимической ячейки потоком излучения в области 172 нм, ячейка и лампа размещались в герметичном боксе, продуваемом аргоном. Аргон позволяет избежать потерь ВУФ-излучения в промежутке между лампой и фотохимической ячейкой.

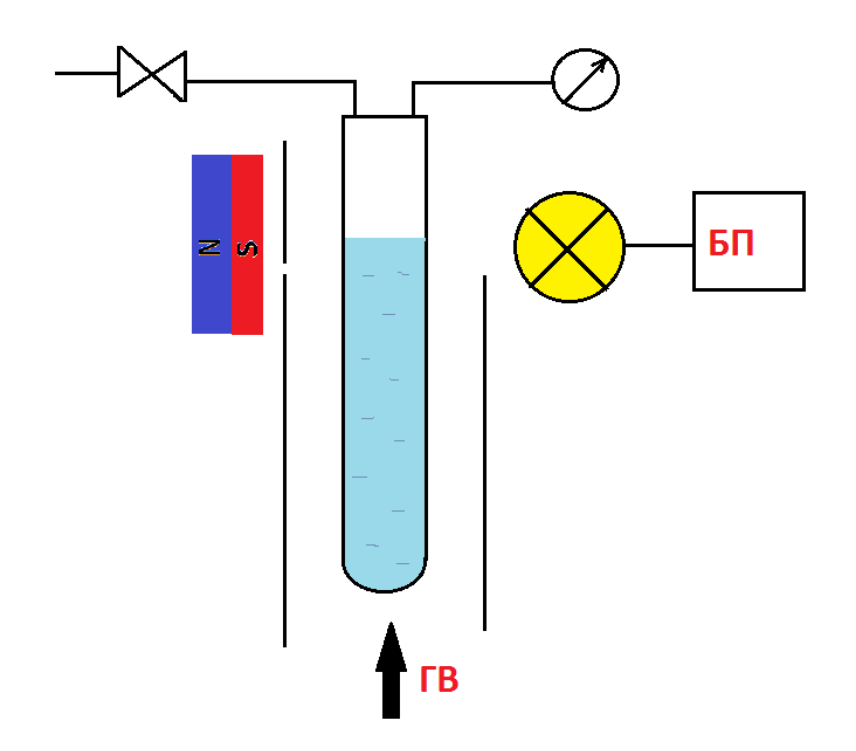

Рис 2.1.2 Схема экспериментальной установки

Фотографии некоторых комплектующих приведены на рисунке 2.1.3.

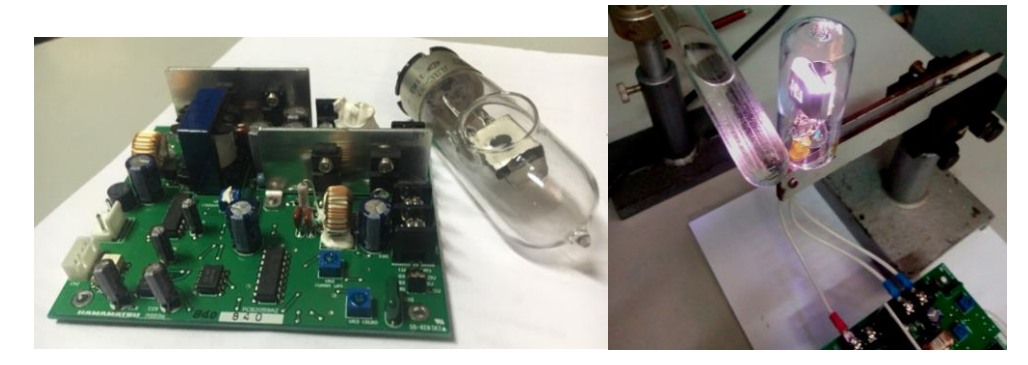

Рис 2.1.3Дейтериевая лампа с блоком питания

Установлено, что при комнатной температуре фотолиз ацетона с помощью УФ-излучения практически не происходит. Поэтому в дальнейшем ячейку с ацетономподдерживали при температуре 50°С. Для предотвращения закипания ацетона фотохимическую ячейку затыкали резиновой пробкой. Фотохимическая ячейка через отверстие в резиновой пробке подсоединялась к манометру. Пробоотборная трубка, также вводимая в ячейку через пробку, заканчивалась стеклянным краном.

Нагрев ячейки производили с помощью потока теплого воздуха, а контроль температуры жидкости с помощью термопары, вводимой в фотохимическую ячейку ниже уровня свободной поверхности ацетона.

## **2.2 Порядок проведения исследований**

При проведении экспериментальных исследований для каждой заданной величины внешнего магнитного полявыполняли следующую последовательность операций:

- 1. В фотохимическую ячейку наливали 9 мл ацетона марки ОСЧ.
- 2. Фотохимическую ячейку продували аргоном в течении 1 минуты.
- 3. Рядом с фотохимической ячейкой устанавливали два постоянных магнита. Для формирования магнитного поля заданной величиныизменяли расстояние между ними.
- 4. Включали лампу и нагреватель фотохимической ячейкидля прогрева и выхода на рабочий режим.
- 5. После прогрева в течении 20 минут стравливали образовавшиеся в фотохимической ячейке газы через пробоотборную трубочку.
- 6. Наблюдали за газовыделением по стрелочному манометру.
- 7. После достижения избыточного давления 100 мм.вод.ст. открывали пробоотборный кран. При этом продукты фотохимической реакции выходили в пробоотборную камеру под избыточным давлением 80 мм.вод.ст.
- 8. Через два часа фотолиза производили отбор пробы объемом более 250 мл выключали ВУФ-лампу, отсоединяли пробоотборную камеру и отдавали образовавшийся газ на анализ.
- 9. Для проведения следующих этапов ацетон в фотохимической ячейке заменяли на новую порцию.

Фотолиз проводили в различных магнитных полях. Пробы отдавали на анализ по методу комбинационного рассеяния.

### 2.3 Экспериментальные результатыи их обсуждение

Для изотопного анализа с помощью методики комбинационного рассеяния требуется около 0,25 литра газовой смеси. Как правило, в фотохимических процессах один фотон излучения приводит к разрушению одной исходной молекулы. Поэтому время, необходимое для получения количества газа, достаточного для лазерного анализа, может быть рассчитано по расчетной формуле

$$
t = \frac{0.25}{P \times 22.4} \, h \, \nu \times N_a \tag{2.3.1}
$$

где  $N_a$  – число Авогадро, hv, Дж – энергия кванта, P, Bт – мощность потока УФ-излучения,  $t$  – время в секундах, 22,4 л – количество газа в одном моле.

При мощности потока излучения 20 мВт, затрачиваемой на облучение ацетона, требуется около 2 часов непрерывного облучения для получения объема газа, достаточного для лазерного изотопного анализа. Результаты анализа приведены на рисунке 2.1.4.

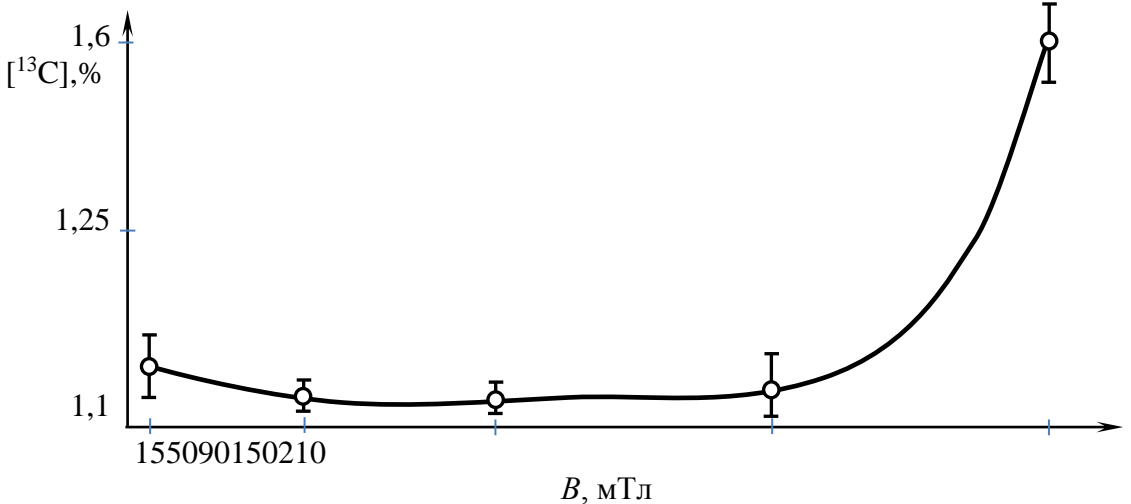

Рисунок 2.1.4 - График зависимости концентрации <sup>13</sup>С в продуктах фотохимической реакции от величины магнитного поля

Сопоставляли экспериментальные данные с оценочными расчетами по феноменологической модели для уточнения вклада различных процессов. В чистом жидком ацетоне фотохимические процессы запускаются реакциями диссоциации, вызываемыми ультрафиолетовыми квантами:

$$
CH3COCH3 + h\nu \rightarrow CH3 + COCH3,
$$
\n(2.3.2)

$$
COCH_3 + h\nu \rightarrow CH_3 + \hat{C}CO.
$$
 (2.3.3)

Соотношение скоростей этих процессов определяется длиной волны воздействующего коротковолнового излучения. Коротковолновое, более энергетическое излучение приводит к более сильной диссоциации молекул.

Основу феноменологической модели составляли химические реакции радикалов, приведенные в работе [31].

$$
CH_3 + CH_3 \rightarrow \uparrow C_2H_6,\tag{2.3.4}
$$

$$
CH3CO + CH3CO \rightarrow (CH3CO)2,
$$
\n(2.3.5)

$$
CH3+CH3CO \rightarrow CH3COCH3, \t(2.3.6)
$$

$$
CH3+CH3COCH3\rightarrow \hat{C}H4+CH2COCH3, \t(2.3.7)
$$

$$
CH3 + CH2COCH3 \rightarrow CH3CH2COCH3,
$$
 (2.3.8)

$$
CH3+CH3CO \to \hat{C}H4+CH2CO.
$$
 (2.3.9)

Реакции, связанные с формированием мостика «-С-С-», протекают в «клетке». Поэтому эти реакции в магнитном поле селективны по изотопам. Реакция (2.3.5), связанная с отрывом атома водорода, также селективна по изотопам углерода, поскольку водород имеет химическую связь с углеродом. На начальном этапе фотолизе изотопный состав образующегося газа определяют реакции с образованием газообразных молекул.

Напишем систему уравнений химической кинетики при фотолизе ацетона:

$$
\frac{d[C_2H_6]}{dt} = k_1 [CH_3] [CH_3]
$$
 (2.3.10)

$$
\frac{d[CH_4]}{dt} = k_4[CH_3] + k_6[CH_3][CH_3CO]
$$
 (2.3.11)

 $\frac{d[CH_3]}{dt} = \frac{P_{H3J}}{h\nu} \sigma_1 \Big[ [CH_3COCH_3] \delta_1 + \sigma_2 \delta_2 [CH_3CO] - k_5 [CH_3] [CH_3COCH_3] \Big] (2.3.11)$ где о - сечение взаимодействия;

Δ-эффективность фотодиссоциации;

Ризл - мощность излучения.

Реакции без изотопного эффекта:

$$
\frac{d[CH_3CO]}{dt} = -k_2[CH_3CO] - k_3[CH_3][CH_3CO]
$$
 (2.3.12)

При длительном фотолизе необходимо учет диссоциации молекул,

образующихся в результате фотохимических процессов:

$$
CH2COCH3 + h\nu \rightarrow CH3 + CH2CO,
$$
\n(2.3.13)

$$
CH_3CH_2COCH_3 + h\nu \rightarrow CH_3 + CH_2CO.
$$
 (2.3.14)

На начальном этапе процессами (2.3.13-2.3.14) можно пренебречь. При этом следует учитывать, что молекула  $CH_3CH_2COCH_3$  обогащена по изотопам углерода.

Компьютерный расчёт по уравнениям химической кинетики показывает, что в газовой фазе должны образоваться соединения  $CH_4$ : С<sub>2</sub>Н<sub>6</sub>: СО в пропорции 5,6: 1,9: 1.

## **Выводы**

1. Проводили фотолиз ацетона, находящегося при температуре  $50^{\circ}$ С, с помощью излучения, имеющего длину волны 186-360 нм, во внешнем постоянном магнитном поле 15, 50, 90 150, 210 мТл.

2. Установлено, что максимальный изотопный эффект при фотолизе наблюдается во внешнем магнитном поле 210 мТл. Показано, что при разложении (газификации) 1,8 мл из 9 мл первоначального количества ацетона концентрация <sup>13</sup>С в остаточном ацетоне может доходить до 1,6%.

## **Заключение**

Результаты исследований могут быть использованы при разработке метода получения изотопа <sup>13</sup>С. Низкая концентрация изотопа <sup>13</sup>С в остаточном ацетоне объясняется перемешиванием обогащенного по изотопом продукта с исходным соединением с низкой концентрацией целевого изотопа.

**3 Финансовый менеджмент,ресурсоэффективность и ресурсосбережение**

**3.1 Оценка коммерческого потенциала и перспективности проведения научных исследований с позиции ресурсоэффективности и ресурсосбережения**

В настоящее время перспективность научного исследования определяется не столько масштабом открытия, оценить которое на первых этапах жизненного цикла высокотехнологического и ресурсоэффективного продукта бывает достаточно трудно, сколько коммерческой ценностью разработки. Оценка коммерческой ценности разработки является необходимым условием при поиске источников финансирования для проведения научного исследования и коммерциализации его результатов. Это важно для разработчиков, которые должны представлять состояние и перспективы проводимых научных исследований.

Необходимо понимать, что коммерческая привлекательность научного исследования определяется не только превышением технических параметров над предыдущими разработками, но и тем, насколько быстро разработчик сумеет найти ответы на такие вопросы – будет ли продукт востребован рынком, какова будет его цена, каков бюджет научного проекта, какой срок потребуется для выхода на рынок.

Таким образом, целью раздела «Финансовый менеджмент, ресурсоэффективность и ресурсосбережение» является проектирование и создание конкурентоспособных разработок, технологий, отвечающих современным требованиям в области ресурсоэффективности и ресурсосбережения. Достижение цели обеспечивается решением задач:

- оценка коммерческого потенциала и перспективности проведения научных исследований;
- планирование научно-исследовательских работ;
- расчет бюджета научно-технического исследования.

## **3.1.1 Потенциальные потребители результатов исследования**

Проведем сегментирование для анализа группы потребителей результатов исследования.

Применение изотопов углерода <sup>12</sup>С, <sup>13</sup>С находят применение во многих отраслях промышленности, сельском хозяйстве, медицине, биологии, химии. Все эти отрасли образуют огромный круг потребителей. Поэтому является актуальным разработка ресурсоэффективных методов разделения.

Например, в химических НИИ, для изучения кинетики химических реакций, в медицине для создания аппаратов контроля и др.

Рынок услуг по применению изотопов углерода можно сегментировать по следующим критериям: вид продукта - заказчика, размеры поставки изотопов углерода (рисунок 3.1).

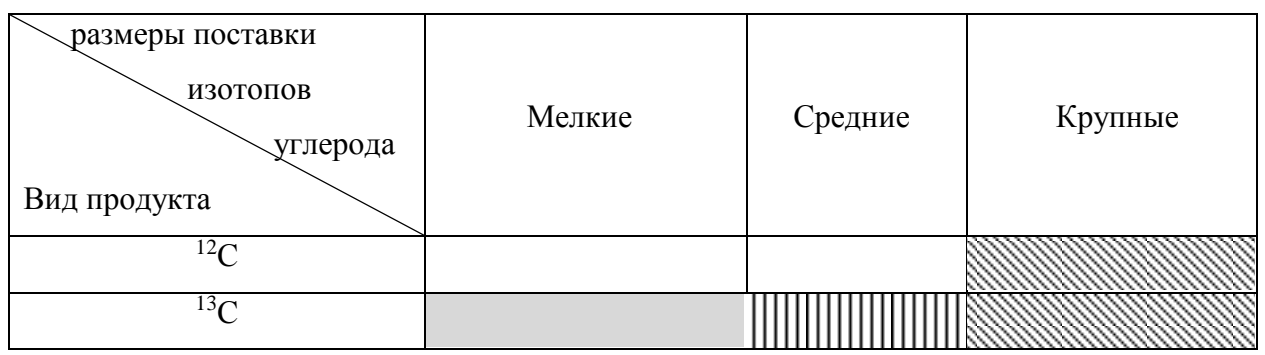

Рисунок №3.1 – Карта сегментирования рынка услуг по реализации изотопов углерода: -медицина,  $\boxed{\text{min}}$ - НИИ,  $\boxed{\text{max}}$ -промышленность

Исходя из карты сегментирования, областью наших исследований заключается в поиске методов увеличения изотопного эффекта в магнитном поле.

## **3.1.2 Анализ конкурентных технических решений**

Детальный анализ конкурирующих разработок, существующих на рынке, необходимо проводить систематически, поскольку рынки пребывают в постоянном движении. Такой анализ помогает вносить коррективы в научное исследование, чтобы успешнее противостоять своим соперникам. Важно реалистично оценивать сильные и слабые стороны разработок конкурентов.

Оценочная карта анализа представлена в таблице 1. Позиция разработки и конкурентов оценивается по каждому показателю экспертным путем по пятибалльной шкале, где 1 – наиболее слабая позиция, а 5 – наиболее сильная. Веса показателей, определяемые экспертным путем, в сумме должны составлять 1. Анализ конкурентных технических решений определяется по формуле:

$$
K = \sum B_i \cdot B_i, \qquad (3.1.1)
$$

где  $K$  – конкурентоспособность научной разработки или конкурента;

 $B_i$  – вес показателя (в долях единицы);

Б– балл *i*-го показателя.

Таблица 3.1.1 – Оценочная карта для сравнения конкурентных технических решений (разработок)

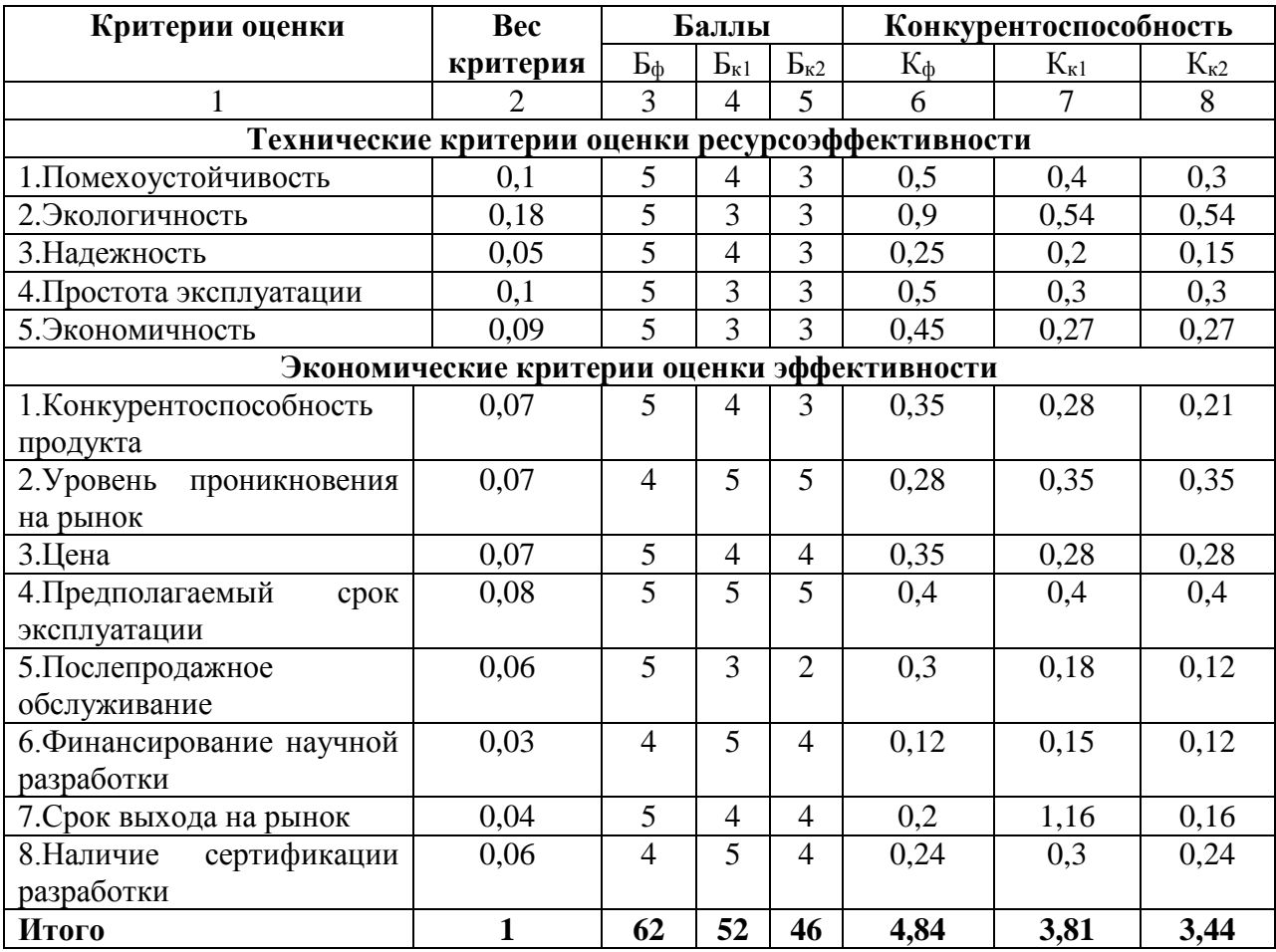

Использованный вработеметод по получению стабильного изотопа  $C^{13}$ при фотолизе ацетона в магнитном поле является оптимальным для использования в практических целях.

## 3.1.3SWOT-анализ

SWOT - Strengths (сильные стороны), Weaknesses (слабые стороны), Opportunities (возможности) и Threats (угрозы) – представляет собой комплексный анализ научно-исследовательского проекта. SWOT-анализ применяют для исследования внешней и внутренней среды проекта.

Он проводится в несколько этапов.

Первый этап заключается в описании сильных и слабых сторон проекта, в выявлении возможностей и угроз для реализации проекта, которые проявились или могут появиться в его внешней среде.

Сильные стороны факторы, характеризующие ЭТО конкурентоспособную сторону научно-исследовательского проекта. Сильные стороны свидетельствуют о том, что у проекта есть отличительное преимущество или особые ресурсы, являющиеся особенными с точки зрения конкуренции. Другими словами, сильные стороны - это ресурсы или возможности, которыми располагает руководство проекта и которые могут быть эффективно использованы для достижения поставленных целей. При этом важно рассматривать сильные стороны и с точки зрения руководства проекта, и с точки зрения тех, кто в нем еще задействован. При этом рекомендуется задавать следующие вопросы:

- Какие технические преимущества вы имеете по сравнению с конкурентами?
- Что участники вашего проекта умеют делать лучше всех?
- Насколько ваш проект близок к завершению по сравнению с конкурентами?

Слабые стороны – это недостаток, упущение или ограниченность научно-исследовательского проекта, которые препятствуют достижению его целей. Это то, что плохо получается в рамках проекта или где он располагает недостаточными возможностями или ресурсами по сравнению с конкурентами. Чтобы прояснить в каких аспектах вас, возможно, превосходят конкуренты, следует спросить:

- Что можно улучшить?
- Что делается плохо?
- Чего следует избегать?

Возможности включают в себя любую предпочтительную ситуацию в настоящем или будущем, возникающую в условиях окружающей среды проекта, например, тенденцию, изменение или предполагаемую потребность, которая поддерживает спрос на результаты проекта и позволяет руководству проекта улучшить свою конкурентную позицию. Формулирование возможностей проекта можно упростить, ответив на следующие вопросы:

- Какие возможности вы видите на рынке?
- В чем состоят благоприятные рыночные возможности?
- Какие интересные тенденции отмечены?
- Какие потребности, пожелания имеются у покупателя, но не удовлетворяются конкурентами?

Угроза представляет собой любую нежелательную ситуацию, тенденцию или изменение в условиях окружающей среды проекта, которые имеют разрушительный или угрожающий характер для его конкурентоспособности в настоящем или будущем. В качестве угрозы может выступать барьер, ограничение или что-либо еще, что может повлечь за собой проблемы, разрушения, вред или ущерб, наносимый проекту. Для выявления угроз проекта рекомендуется ответить на следующие вопросы:

 Какие вы видите тенденции, которые могут уничтожить ваш научноисследовательский проект или сделать его результаты устаревшими?

- Что делают конкуренты?
- Какие препятствия стоят перед вашим проектом (например, изменения в законодательстве, снижение бюджетного финансирования проекта, задержка финансирования проекта и т.п.)?
- Изменяются ли требуемые спецификации или стандарты на результаты научного исследования?
- Угрожает ли изменение технологии положению вашего проекта?
- Имеются ли у руководства проекта проблемы с материальнотехническим обеспечением?

Результаты первого этапа SWOT-анализа представлены в таблице 2.

|                               | Сильные стороны научно-   | Слабые стороны научно-      |
|-------------------------------|---------------------------|-----------------------------|
|                               | исследовательского        | исследовательского          |
|                               | проекта:                  | проекта:                    |
|                               | С1. Минимальные затраты   | Сл1. Негативное воздействие |
|                               | вещества и                | магнитного<br>поля<br>на    |
|                               | энергоэффективность       | ферромагнитные              |
|                               | технологии;               | конструкционные             |
|                               | С2. Экологичность         | материалы<br>(магнитная     |
|                               | технологии;               | память).                    |
|                               | СЗ. Квалифицированный     | Сл2. Большой срок поставок  |
|                               | персонал;                 | материалов,<br>используемых |
|                               | С4. Маленький срок        | при проведении научного     |
|                               | получения результатов при | исследования                |
|                               | проведении научного       | Сл3. Недостаток финансовых  |
|                               | исследования.             | средств;                    |
|                               |                           | НИР<br>Сл4.У руководства    |
|                               |                           | проблемы с материально-     |
|                               |                           | техническим обеспечением    |
| Возможности:                  |                           |                             |
| В1. Появление                 |                           |                             |
| дополнительного спроса на     |                           |                             |
| новую технологию;             |                           |                             |
| В2. Повышение<br>стоимости    |                           |                             |
| конкурентных разработок;      |                           |                             |
| ВЗ.Использование<br>научно-   |                           |                             |
| исследовательских             |                           |                             |
| достижений ТПУ.               |                           |                             |
| Угрозы:                       |                           |                             |
| У1.Отсутствие<br>спроса<br>на |                           |                             |
| новые<br>технологии           |                           |                             |

Таблица 3.1.2 – Матрица SWOT

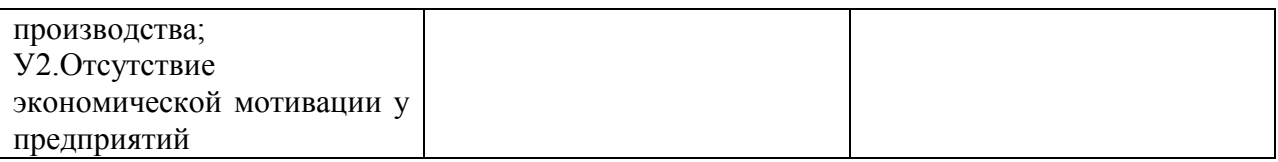

После того как сформулированы четыре области SWOT переходим к реализации второго этапа.

Второй этап состоит в выявлении соответствия сильных и слабых сторон научно-исследовательского проекта внешним условиям окружающей среды. Это соответствие или несоответствие должны помочь выявить степень необходимости проведения стратегических изменений.

В рамках данного этапа необходимо построить интерактивную матрицу Ee разобраться проекта. использование помогает  $\mathbf{c}$ различными областей SWOT. Возможно комбинациями взаимосвязей матрицы использование этой матрицы в качестве одной из основ для оценки вариантов стратегического выбора. Каждый фактор помечается либо знаком «+» (означает сильное соответствие сильных сторон возможностям), либо знаком «-» (что означает слабое соответствие); «0» – если есть сомнения в том, что поставить «+» или «-». Пример интерактивной матрицы проекта представлен в таблице 3.

| Сильные стороны проекта |                |  |  |  |
|-------------------------|----------------|--|--|--|
| Возможности             |                |  |  |  |
| проекта                 | B <sub>1</sub> |  |  |  |
|                         | B <sub>2</sub> |  |  |  |
|                         | B <sub>3</sub> |  |  |  |

Таблица 3.1.3 Интерактивная матрица проекта

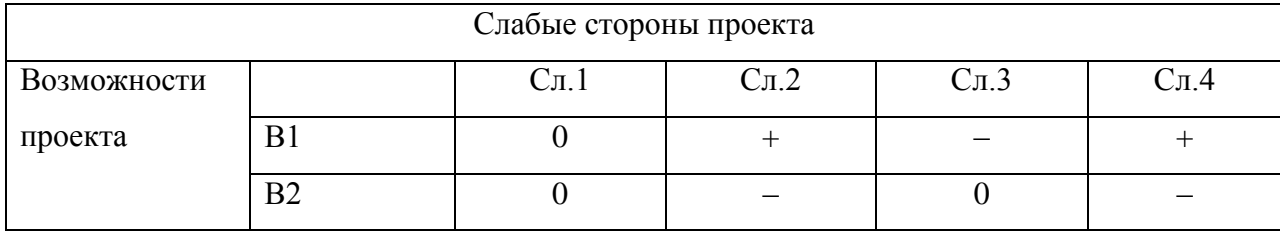

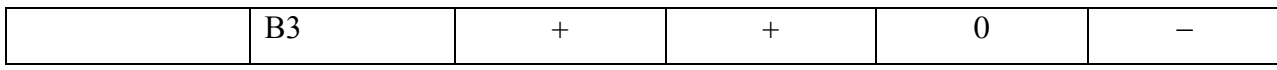

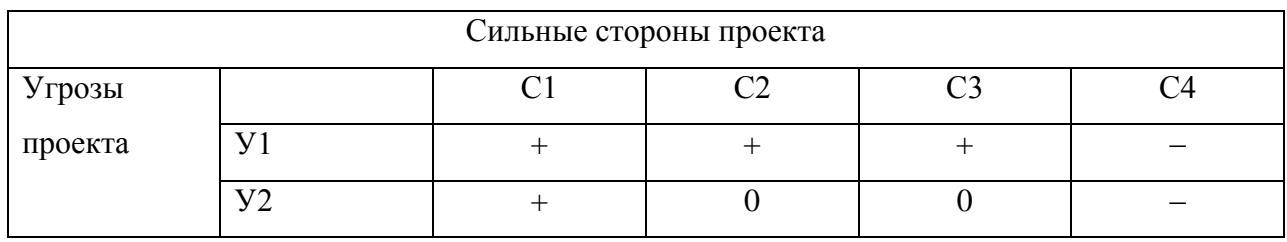

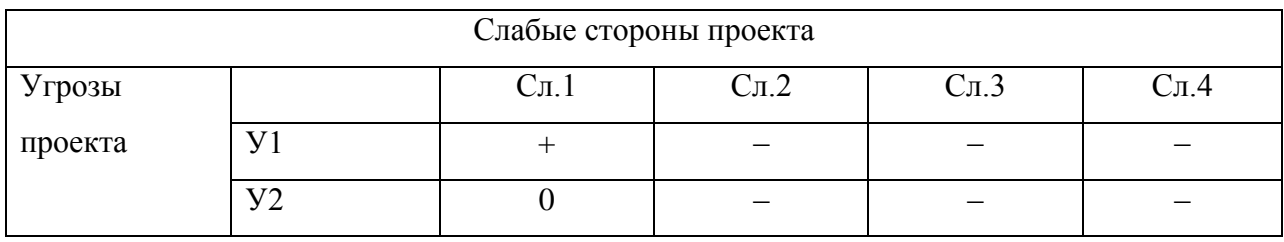

Анализ интерактивных таблиц представляется в форме записи сильно коррелирующих сильных сторон и возможностей, или слабых сторон и возможностей и т.д. следующего вида: В1С1С2С5; В4С1С4. Каждая из записей представляет собой направление реализации проекта.

В рамках третьего этапа должна быть составлена итоговая матрица SWOT-анализа, которая приводится в бакалаврской работе (таблица 4).

| Сильные стороны научно-   | Слабые стороны научно-      |
|---------------------------|-----------------------------|
| исследовательского        | исследовательского          |
| проекта:                  | проекта:                    |
| С1. Минимальные затраты   | Сл1. Негативное воздействие |
| вещества и                | магнитного поля на          |
| энергоэффективность       | ферромагнитные              |
| технологии;               | конструкционные             |
| С2. Экологичность         | материалы (магнитная        |
| технологии;               | память).                    |
| СЗ. Квалифицированный     | Сл2. Недостаток финансовых  |
| персонал;                 | стредств;                   |
| С4. Маленький срок        | Сл3. Большой срок поставок  |
| получения результатов при | материалов, используемых    |
| проведении научного       | при проведении научного     |
| исследования.             | исследования;               |
|                           | Сл4. У руководства НИР      |
|                           | проблемы с материально-     |
|                           | техническим обеспечением.   |

Таблица 3.1.4Итоговая матрица SWOT – анализа

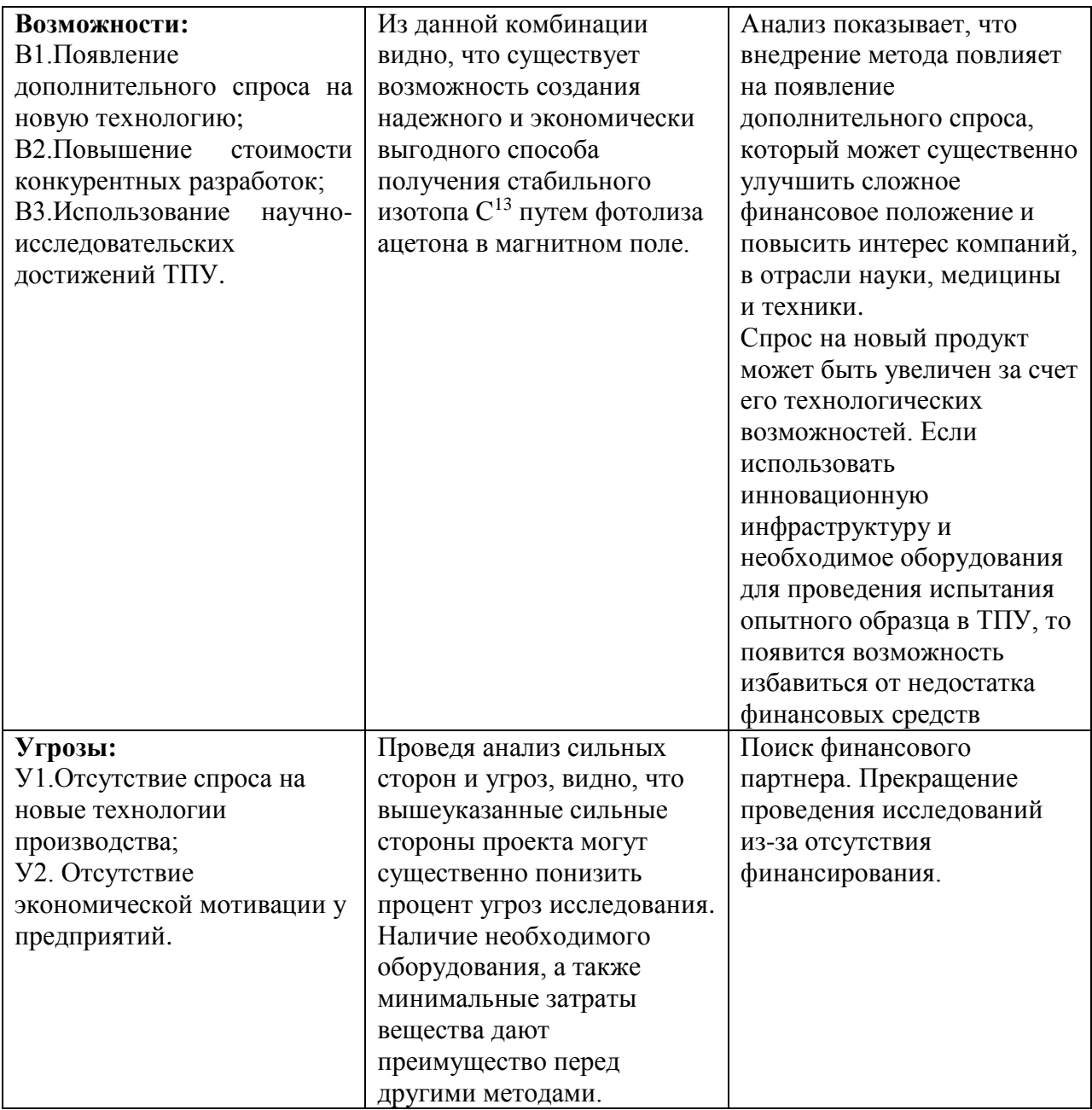

# **3.2 Планирование научно-исследовательских работ**

# **3.2.1 Структура работ в рамках научного исследования**

Планирование комплекса предполагаемых работ осуществляется в следующем порядке:

- определение структуры работ в рамках научного исследования;
- определение участников каждой работы;
- установление продолжительности работ;
- построение графика проведения научных исследований.

Для выполнения научных исследований формируется рабочая группа, в состав которой могут входить научные сотрудники и преподаватели, инженеры, техники и лаборанты, численность групп может варьироваться. По каждому виду запланированных работ устанавливается соответствующая должность исполнителей.

В данном разделе необходимо составить перечень этапов и работ в рамках проведения научного исследования, провести распределение исполнителей по видам работ. Примерный порядок составления этапов и работ, распределение исполнителей по данным видам работ приведен в таблице 3.2.1.

| Основные этапы     | $N_2$          | Содержание работ                   | Должность     |  |
|--------------------|----------------|------------------------------------|---------------|--|
|                    | раб.           |                                    | испольнителя  |  |
| Разработка         | 1              | Составление и утверждение          | Руководитель, |  |
| технического       |                | технического задания               | Бакалавр      |  |
| задания            |                |                                    |               |  |
| Выбор              | $\overline{2}$ | Подбор<br>изучение<br>$\mathbf{M}$ | Бакалавр      |  |
| направления        |                | материалов по теме                 |               |  |
| исследований       | 3              | Анализ исходных данных             | Бакалавр      |  |
|                    | $\overline{4}$ | Выбор<br>направления               | Бакалавр,     |  |
|                    |                | исследований                       | руководитель  |  |
|                    | 5              | Календарное планирование           | Бакалавр      |  |
|                    |                | работ по теме                      |               |  |
| Теоретические<br>И | 6              | Моделирование                      | Бакалавр      |  |
| экспериментальные  |                | процесса<br>технологического       |               |  |
| исследования       |                | на ПК                              |               |  |
|                    | $\overline{7}$ | Экспериментальное                  | Бакалавр,     |  |
|                    |                | исследование                       | руководитель  |  |

Таблица 3.2.1 Перечень этапов, работ и распределение исполнителей

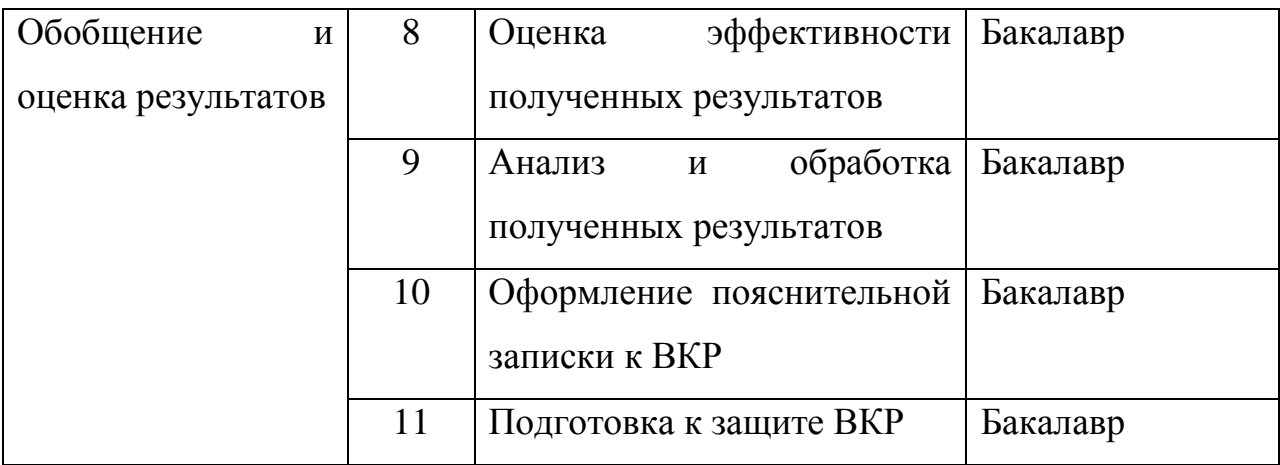

## 3.2.2 Определение трудоемкости выполнения работ

Трудовые затраты в большинстве случаях образуют основную часть стоимости разработки, поэтому важным моментом является определение трудоемкости работ каждого из участников научного исследования.

выполнения научного Трудоемкость исследования опенивается экспертным путем в человеко-днях и носит вероятностный характер, т.к. зависит от множества трудно учитываемых факторов. Для определения ожидаемого (среднего) значения трудоемкости  $t_{\text{ox}i}$  используется следующая формула:

$$
t_{\text{ox}i} = \frac{3t_{\text{min}i} + 2t_{\text{max}i}}{5},\tag{3.2.1}
$$

где  $t_{\text{ox}i}$  – ожидаемая трудоемкость выполнения *i*-ой работы чел.-дн.;

 $t_{\min i}$  – минимально возможная трудоемкость выполнения заданной *i*ой работы (оптимистическая наиболее оценка:  $\overline{B}$ предположении благоприятного стечения обстоятельств), чел.-дн.;

 $t_{\text{max }i}$  – максимально возможная трудоемкость выполнения заданной *i*- $\mathbf{B}$ ой работы (пессимистическая оценка: предположении наиболее неблагоприятного стечения обстоятельств), чел.-дн.

Исхоля **ИЗ** ожидаемой трудоемкости работ, определяется продолжительность каждой работы в рабочих днях  $T_p$ , учитывающая параллельность выполнения работ несколькими исполнителями. Такое вычисление необходимо для обоснованного расчета заработной платы, так как удельный вес зарплаты в общей сметной стоимости научных исследований составляет около 65 %.

$$
T_{Pi} = \frac{t_{\text{ox}i}}{\mathbf{q}_i},\tag{3.2.2}
$$

где  $T_{Pi}$  – продолжительность одной работы, раб.дн.;

 $t_{\text{ox}i}$ – ожидаемая трудоемкость выполнения одной работы, чел.-дн.;

 $\Psi_i$  – численность исполнителей, выполняющих одновременно одну и ту же работу на данном этапе, чел.

## **3.2.3 Разработка графика проведения научного исследования**

Для удобства построения графика, длительность каждого из этапов работ из рабочих дней следует перевести в календарные дни. Для этого необходимо воспользоваться следующей формулой:

$$
T_{\kappa i} = T_{pi} \cdot k_{\kappa a\eta},\tag{3.2.3}
$$

где  $T_{\text{ki}}$ – продолжительность выполнения *i*-й работы в календарных днях;

 $T_{ni}$  – продолжительность выполнения *i*-й работы в рабочих днях;  $k_{\text{Kan}}$ – коэффициент календарности.

Коэффициент календарности определяется по следующей формуле:

$$
k_{\text{kaJ}} = \frac{T_{\text{kaJ}}}{T_{\text{kaJ}} - T_{\text{bK}} - T_{\text{np}}},
$$
\n(3.2.4)

где  $T_{\text{Kan}}$ – количество календарных дней в году;

 $T_{\text{BBX}}$  – количество выходных дней в году;

 $T_{\text{np}}$  – количество праздничных дней в году.

Рассчитанные значения в календарных днях по каждой работе  $T_{\kappa i}$ необходимо округлить до целого числа.

Все рассчитанные значения необходимо свести в таблицу (таблица 3.2.2).

Таблица 3.2.2 Временные показатели проведения научного исследования

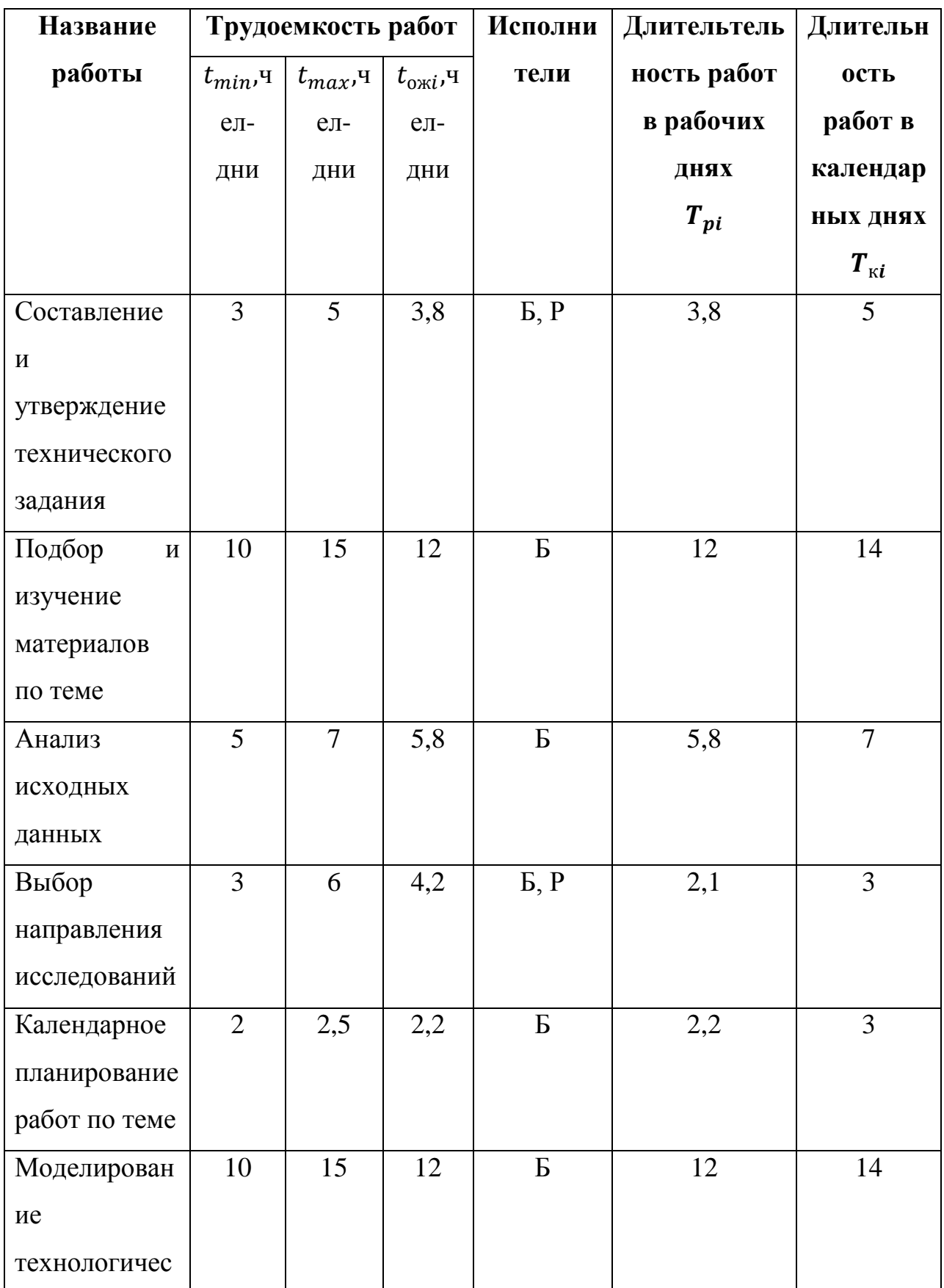

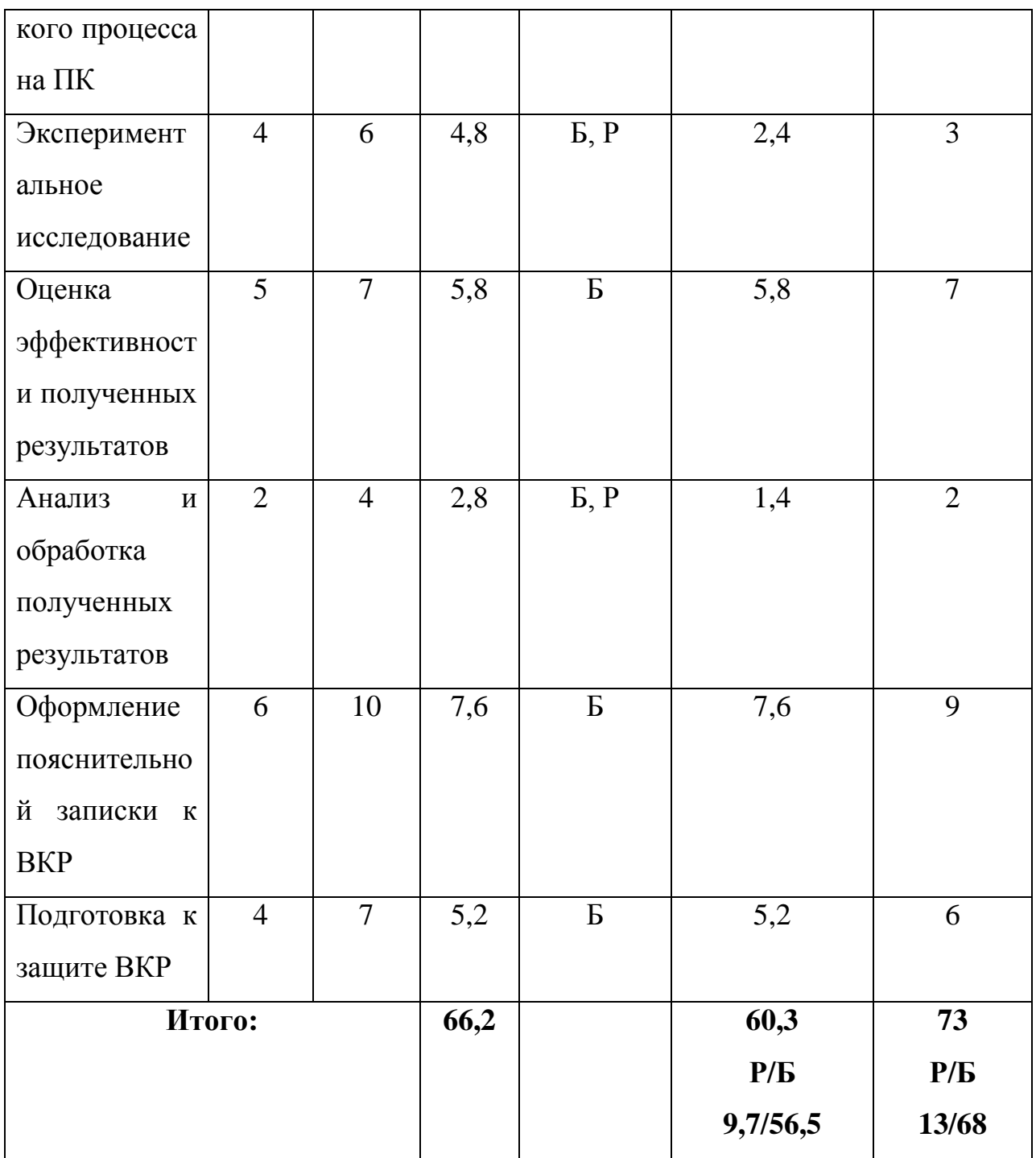

# **3.3 Бюджет научно-технического исследования (НТИ)**

При планировании бюджета НТИ должно быть обеспечено полное и достоверное отражение всех видов расходов, связанных с его выполнением. В процессе формирования бюджета НТИ используется следующая группировка затрат по статьям:

материальные затраты НТИ;

- затраты на специальное оборудование для научных (экспериментальных) работ;
- основная заработная плата исполнителей темы;
- дополнительная заработная плата исполнителей темы;
- отчисления во внебюджетные фонды (страховые отчисления);
- затраты научные и производственные командировки;
- контрагентные расходы;
- накладные расходы.

## **3.3.1 Расчет материальных затрат НТИ**

Данная статья включает стоимость всех материалов, используемых при разработке проекта:

- приобретаемые со стороны сырье и материалы, необходимые для создания научно-технической продукции;
- покупные материалы, используемые в процессе создания научнотехнической продукции для обеспечения нормального технологического процесса и для упаковки продукции или расходуемых на другие производственные и хозяйственные нужды (проведение испытаний, контроль, содержание, ремонт и эксплуатация оборудования, зданий, сооружений, других основных средств и прочее), а также запасные части для ремонта оборудования, износа инструментов, приспособлений, инвентаря, приборов, лабораторного оборудования и других средств труда, не относимых к основным средствам, износ спецодежды и других малоценных и быстроизнашивающихся предметов;
- покупные комплектующие изделия и полуфабрикаты, подвергающиеся в дальнейшем монтажу или дополнительной обработке;
- сырье и материалы, покупные комплектующие изделия и полуфабрикаты, используемые в качестве объектов исследований

(испытаний) и для эксплуатации, технического обслуживания и ремонта изделий – объектов испытаний (исследований).

В материальные затраты, помимо вышеуказанных, включаются дополнительно затраты на канцелярские принадлежности, диски, картриджи и т.п. Однако их учет ведется в данной статье только в том случае, если в научной организации их не включают в расходы на использование оборудования или накладные расходы. В первом случае на них определяются соответствующие нормы расхода от установленной базы. Во втором случае их величина учитывается как некая доля в коэффициенте накладных расходов.

Расчет материальных затрат осуществляется по следующей формуле:

$$
3_{M} = (1 + k_{T}) \cdot \sum_{i=1}^{m} \mathcal{L}_{i} \cdot N_{\text{pacxi}}, \qquad (3.3.1)
$$

где *m* – количество видов материальных ресурсов, потребляемых при выполнении научного исследования;

расх – количество материальных ресурсов *i-*го вида, планируемых к использованию при выполнении научного исследования (шт., кг, м, м<sup>2</sup> и т.д.);

Ц – цена приобретения единицы *i*-го вида потребляемых материальных ресурсов (руб./шт., руб./кг, руб./м, руб./м<sup>2</sup> и т.д.);

 $k_{\rm T}$  – коэффициент, учитывающий транспортно-заготовительные расходы.

В результате проведения научно-технических исследований была собрана установка для получения изотопа  $C^{13}$ . Для сборки установки были приобретены такие материалы, как: ацетон(стоимость-120 рублей), трубы для слива с углами на 90°(стоимость -250 рублей), лист жести(стоимость-150 рублей). Таким образом материальные затраты научно-технического исследования составили 520 рублей.

# **3.3.2 Расчет затрат на специальное оборудование для научных (экспериментальных) работ**

В данную статью включают все затраты, связанные с приобретением специального оборудования (приборов, контрольно-измерительной аппаратуры, стендов, устройств и механизмов), необходимого для проведения работ по конкретной теме. Определение стоимости спецоборудования производится по действующим прейскурантам, а в ряде случаев по договорной цене.

В результате научно-технических исследований, была собрана установка для проведения эксперимента по получению стабильного изотопа  $C^{13}$  при фотолизе ацетона в магнитном поле. Все материалы, используемые для создания исследовательской установки являются собственностью отделения ядерно-топливного цикла инженерной школы ядерных технологий, поэтому в расчет показателей затрат стоимость вспомогательных и комплектующих материалов не берется.

## **3.3.3 Основная заработная плата исполнителей темы**

В настоящую статью включается основная заработная плата научных и инженерно-технических работников, рабочих макетных мастерских и опытных производств, непосредственно участвующих в выполнении работ по данной теме. Величина расходов по заработной плате определяется исходя из трудоемкости выполняемых работ и действующей системы окладов и тарифных ставок. В состав основной заработной платы включается премия, выплачиваемая ежемесячно из фонда заработной платы в размере 20 – 30 % от тарифа или оклада.

Статья включает основную заработную плату работников, непосредственно занятых выполнением НТИ, (включая премии, доплаты) и дополнительную заработную плату:

$$
3_{\rm 3\pi} = 3_{\rm 0CH} + 3_{\rm 40H},\tag{3.3.2}
$$

где З<sub>осн</sub> – основная заработная плата;

 $B_{\text{non}}$  – дополнительная заработная плата (12-20 % от  $3_{\text{oc}}$ ).

Основная заработная плата (З<sub>осн</sub>) руководителя (лаборанта, инженера) от предприятия (при наличии руководителя от предприятия) рассчитывается по следующей формуле:

$$
3_{\text{och}} = 3_{\text{AH}} \cdot T_p, \tag{3.3.3}
$$

где Зосн – основная заработная плата одного работника;

Т<sup>р</sup> – продолжительность работ, выполняемых научно-техническим работником, раб.дн.;

 $3_{\mu}$  – среднедневная заработная плата работника, руб.

Среднедневная заработная плата рассчитывается по формуле:

$$
3_{\mu} = \frac{3_{\mu} \cdot M}{F_{\mu}},
$$
\n(3.3.4)

где  $3<sub>M</sub>$  – месячный должностной оклад работника, руб. (в качестве месячного оклада дипломника выступает стипендия, которая составляет 9983 руб. и 36800 руб. для профессора, доктора физико-математических наук);

 $F_{\rm A}$  – количество рабочих дней в месяце (среднее количество рабочих дней – 25);

М – количество месяцев работы без отпуска в течение года: при отпуске в 48 раб.дней М=10,4 месяца, 6-ти дневная неделя.

Баланс рабочего времени представлен в таблице 3.3.1.

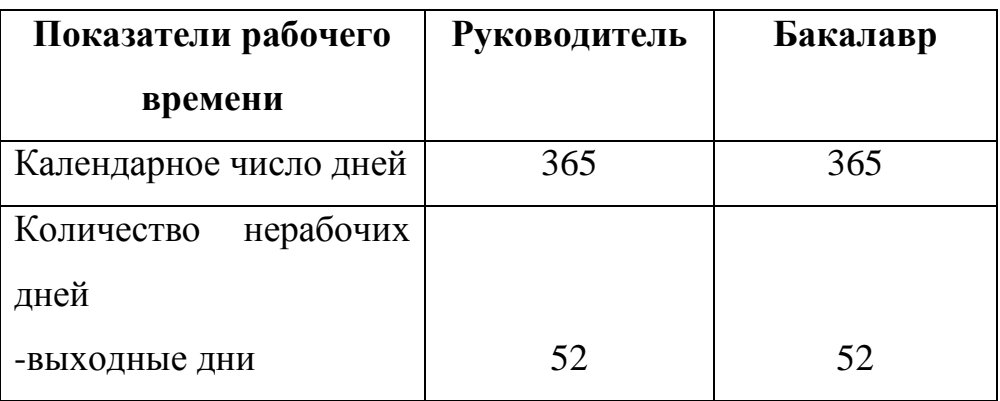

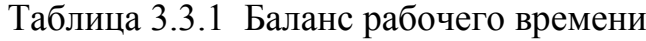

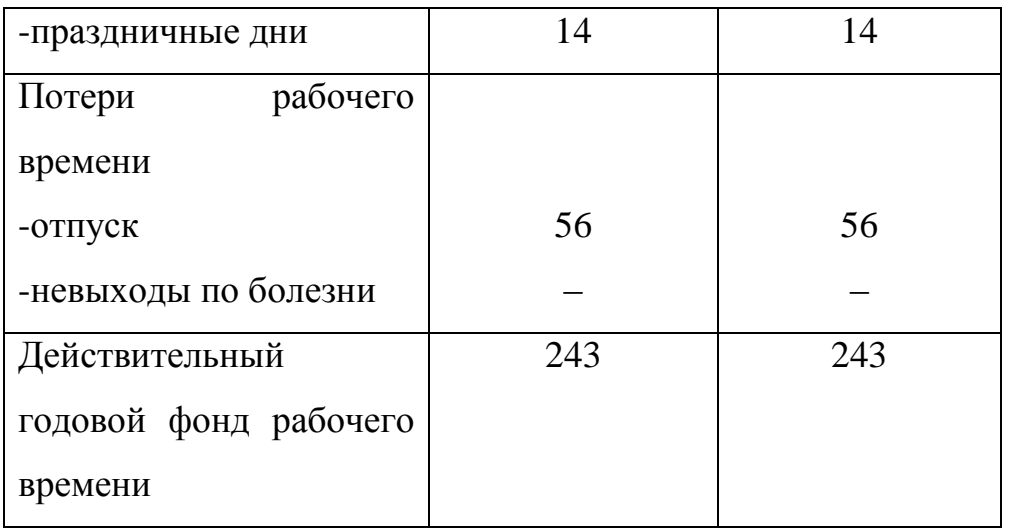

Месячный должностной оклад работника:

$$
3_{\rm M} = 3_{\rm rc} \cdot (1 + k_{\rm np} + k_{\rm A}) \cdot k_{\rm p},
$$
\n(3.3.5)  
\n
$$
3_{\rm M} = 36800 \cdot (1 + 0.3 + 0.2) \cdot 1.3 = 71760 \text{ py6},
$$

где  $3_{\text{rc}}$  – заработная плата по тарифной ставке, руб. ( $3_{\text{rc}}$  составляет 36800 руб.);

 $k_{\text{np}}$  – премиальный коэффициент, равный 0,3 (т.е. 30% от 3<sub>Tc</sub>);

 $k_{\text{A}}$  – коэффициент доплат и надбавок составляет примерно 0,2 – 0,5 (в НИИ и на промышленных предприятиях – за расширение сфер обслуживания, за профессиональное мастерство, за вредные условия: 15–20 % от  $3_{\text{rc}}$ ;

 $k_{\rm p}$ – районный коэффициент, равный 1,3 (для Томска).

Расчет основной заработной платы приведен в таблице 3.3.2.

| Исполнители  | $3_{\text{rc}}$ | $k_{\text{np}}$ | $k_{\rm \scriptscriptstyle A}$ | $k_{\rm p}$ | $3_{\text{M}}$ | $3_{\mu}$ | $\mathbf{1}_{\mathbf{D}}$ | $3_{OCH}$ |
|--------------|-----------------|-----------------|--------------------------------|-------------|----------------|-----------|---------------------------|-----------|
|              | руб.            |                 |                                |             | руб.           | руб.      | раб.дн.                   | руб.      |
| Руководитель | 36800           | 0,3             | 0,2                            | 1,3         | 71760          | 1472      | 9,7                       | 14278,5   |
| Бакалавр     | 9893            | 0,3             | 0,2                            | 1,3         | 19291          | 771,5     | 56,5                      | 43589,8   |
| Итого        |                 |                 |                                |             |                | 57868,3   |                           |           |

Таблица 3.3.2 Расчет основной заработной платы

#### $3.3.4$ Отчисления внебюджетные фонды **(страховые)**  $\bf{B0}$ отчисления)

В данной статье расходов отражаются обязательные отчисления по установленным законодательством Российской Федерации нормам органам государственного социального страхования (ФСС), пенсионного фонда (ПФ) медицинского страхования (ФФОМС) от затрат на оплату труда  $\mathbf{M}$ работников.

Величина отчислений во внебюджетные фонды определяется исходя из следующей формулы:

$$
3_{\text{BHe6}} = k_{\text{BHe6}} \cdot (3_{\text{OCH}} + 3_{\text{AOH}}),
$$
(3.3.6)  

$$
3_{\text{BHe6}} = 0,302 \cdot 14278, 5 = 4312, 1 \text{ py6},
$$

$$
3_{\text{BHe6}} = 0,302 \cdot 43589, 8 = 13164, 1 \text{ py6},
$$

где  $k_{\text{bhe6}}$  – коэффициент отчислений на уплату во внебюджетные фонды (пенсионный фонд, фонд обязательного медицинского страхования и пр.).

## 3.3.5 Расчет затрат на научные и производственные командировки

Затраты на научные и производственные командировки исполнителей определяются в соответствии с планом выполнения темы и с учетом действующих норм командировочных расходов различного вида и транспортных тарифов.

При проведении НТИ не было научных и производственных командировок, таким образом, в данном случае можно говорить, что затраты на научные и производственные командировки отсутствуют.

## 3.3.6Контрагентные расходы

Контрагентные расходы включают затраты, связанные с выполнением каких-либо работ по теме сторонними организациями (контрагентами, субподрядчиками), т.е.:

1) Работы и услуги производственного характера, выполняемые сторонними предприятиями и организациями. К работам и услугам производственного характера относятся:

- выполнение отдельных операций по изготовлению продукции, обработке сырья и материалов;
- проведение испытаний для определения качества сырья и материалов;
- контроль за соблюдением установленных регламентов технологических и производственных процессов;
- ремонт основных производственных средств;
- поверка и аттестация измерительных приборов и оборудования, другие работы (услуги) в области метрологии и прочее;
- транспортные услуги сторонних организаций по перевозкам грузов внутри организации (перемещение сырья, материалов, инструментов, деталей, заготовок, других видов грузов с базисного (центрального) склада в цехи (отделения) и доставка готовой продукции на склады хранения, до станции (порта, пристани) отправления).

2) Работы, выполняемые другими учреждениями, предприятиями и организациями (в т.ч. находящимися на самостоятельном балансе опытными (экспериментальными) предприятиями по контрагентским (соисполнительским) договорам на создание научно-технической продукции, головным (генеральным) исполнителем которых является данная научная организация).

Расчет величины этой группы расходов зависит от планируемого объема работ и определяется из условий договоров с контрагентами или субподрядчиками.

В работе использовался сканирующий электронный микроскоп (SEM). Стоимость одного анализа 2000 руб. Количество анализов – 12. Общие затраты – 24000 руб.

## **3.3.6 Накладные расходы**

Накладные расходы учитывают прочие затраты организации, не попавшие в предыдущие статьи расходов: печать и ксерокопирование материалов исследования, оплата услуг связи, электроэнергии, почтовые и телеграфные расходы, размножение материалов и т.д.

Эксперименты проводились 25 дней по 3 часа, мощность установки 5 КВт/час.

Затраты на электроэнергию рассчитываются по формуле:

$$
3_{3\pi} = \mathrm{II}_{3\pi} \cdot \mathrm{P}_{\mathrm{ycr}} \cdot F_{66} + \mathrm{II}_{3\pi} \cdot \mathrm{P}_{\mathrm{KOMH}} \cdot F_{66},
$$
(3.3.7)  

$$
3_{3\pi} = 5.8 \cdot 25 \cdot 3 \cdot 5 + 5.8 \cdot 0.054 \cdot 56.5 \cdot 4 = 2401.3 \text{ py6.}
$$

где Ц<sub>эл</sub> – тариф на промышленную электроэнергию (5,8 руб за 1 кВт·ч);

Р-мощность оборудования, кВт;

 $F_{06}$  – время использования оборудования, ч.

Накладные затраты:

$$
3_{\text{HAKJ}} = 3_{\text{3J}}
$$
\n
$$
3_{\text{HAKJ}} = 2401,3 \text{py6}.
$$
\n(3.3.8)

3.3.7 Формирование бюджета затрат научно-исследовательского проекта

Рассчитанная величина затрат научно-исследовательской работы (темы) является основой для формирования бюджета затрат проекта, который при формировании договора с заказчиком защищается научной организацией в качестве нижнего предела затрат на разработку научно-технической продукции.

Определение бюджета затрат на научно-исследовательский проект по каждому варианту исполнения приведен в табл. 3.3.3.

|             | Наименование статьи | Сумма, руб. | Примечание    |
|-------------|---------------------|-------------|---------------|
|             | Материальные   520  |             | пункт $2.4.1$ |
| затраты НТИ |                     |             |               |

Таблица 3.3.3 Расчет бюджета затрат НТИ

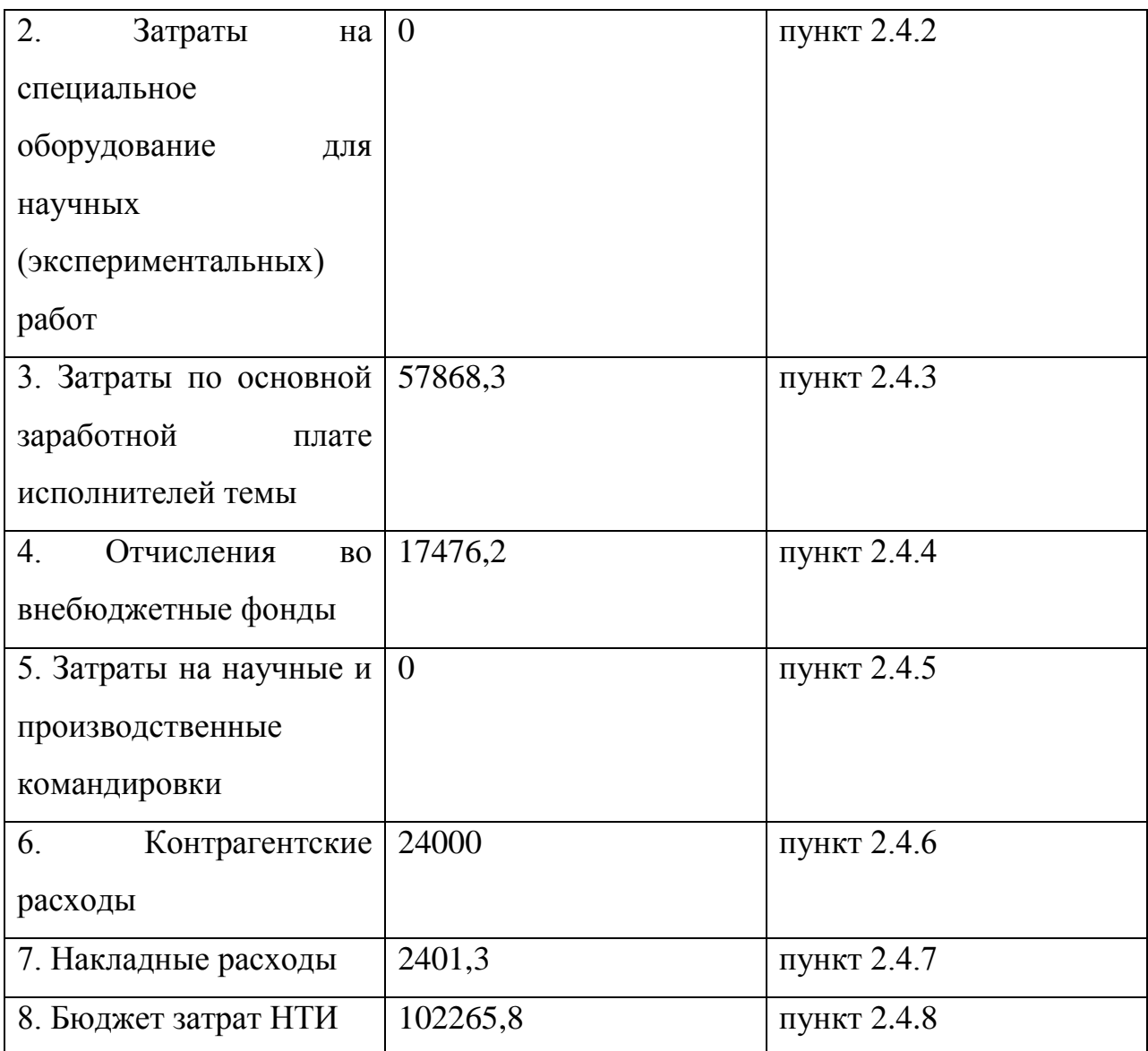

# **3.4 Определение ресурсной (ресурсосберегающей), финансовой, бюджетной, социальной и экономической эффективности исследования**

Определение эффективности происходит на основе расчета интегрального показателя эффективности научного исследования. Его нахождение связано с определением двух средневзвешенных величин: финансовой эффективности и ресурсоэффективности.

Интегральный показатель финансовой эффективности научного исследования получают в ходе оценки бюджета затрат трех (или более) вариантов исполнения научного исследования (см. табл. 9). Для этого наибольший интегральный показатель реализации технической задачи

принимается за базу расчета (как знаменатель), с которым соотносится финансовые значения по всем вариантам исполнения.

Интегральный финансовый показатель разработки определяется как:

$$
I_{\phi\mu\mu p}^{\text{unc.}i} = \frac{\Phi_{\text{pi}}}{\Phi_{\text{max}}},
$$
\n
$$
I_{\phi\mu\mu p}^{\text{unc.}i} = \frac{102265.8}{102265.8} = 1,
$$
\n(3.4.1)

где*I* <sup>ипс.і</sup> — интегральный финансовый показатель разработки;

Ф<sub>рі</sub> – стоимость *i*-го варианта исполнения;

 $\Phi_{max}$  – максимальная стоимость исполнения научноисследовательского проекта (в т.ч. аналоги).

Полученная величина интегрального финансового показателя разработки отражает соответствующее численное увеличение бюджета затрат разработки в разах (значение больше единицы), либо соответствующее численное удешевление стоимости разработки в разах (значение меньше единицы, но больше нуля).

Интегральный показатель ресурсоэффективности вариантов исполнения объекта исследования можно определить следующим образом:

$$
I_{pi} = \sum a_i \cdot b_i, \tag{3.4.2}
$$

где – интегральный показатель ресурсоэффективности для *i*-го варианта исполнения разработки;

– весовой коэффициент *i-*го варианта исполнения разработки;

 $b_i^a$ ,  $b_i^p$  – бальная оценка *i*-го варианта исполнения разработки, устанавливается экспертным путем по выбранной шкале оценивания;

*n* – число параметров сравнения.

Расчет интегрального показателя ресурсоэффективности рекомендуется проводить в форме таблицы (табл. 3.4.1).

Таблица 3.4.1 Сравнительная оценка характеристик вариантов исполнения проекта

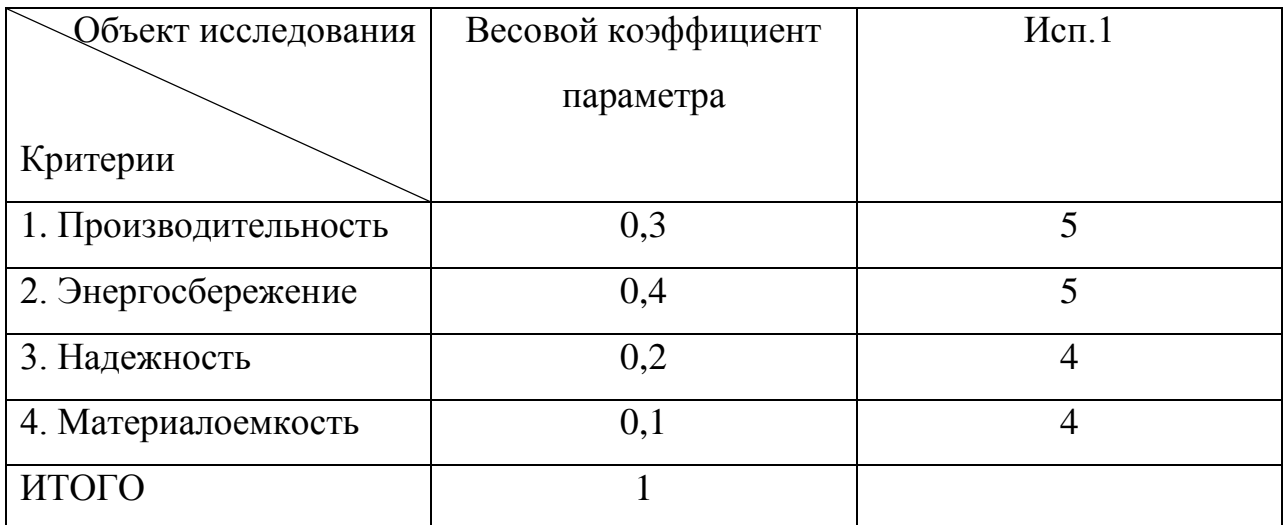

 $I_{p-\text{ucn1}} = 5 \cdot 0.3 + 5 \cdot 0.4 + 4 \cdot 0.2 + 4 \cdot 0.1 = 4.7.$  $(3.4.3)$ 

Исходя из полученных результатов, можно сделать вывод, что научнотехническое исследование будет ресурсоэффективно при первом варианте исполнения проекта, T.e. при высокой производительности  $\mathbf{M}$ энергоэффективности проекта.

Интегральный показатель эффективности вариантов исполнения разработки  $(I_{\text{ucm }i})$  определяется на основании интегрального показателя ресурсоэффективности и интегрального финансового показателя по формуле:

$$
I_{\text{HCI.1}} = \frac{I_{p-\text{HCI.1}}}{I_{\phi\text{HHP}}^{\text{HCI.1}}}, I_{\text{HCI.2}} = \frac{I_{p-\text{HCI.2}}}{I_{\phi\text{HHP}}^{\text{HCI.2}}} \text{ H T. A.}
$$
(3.4.4)

Сравнение интегрального показателя эффективности вариантов исполнения разработки позволит определить сравнительную эффективность проекта (см. табл. 3.4.2) и выбрать наиболее целесообразный вариант из предложенных. Сравнительная эффективность проекта (Э<sub>cn</sub>):

$$
\vartheta_{\rm cp} = \frac{I_{\rm acn1}}{I_{\rm acn2}} \tag{3.4.5}
$$

## Таблица 3.4.2 Сравнительная эффективность разработки

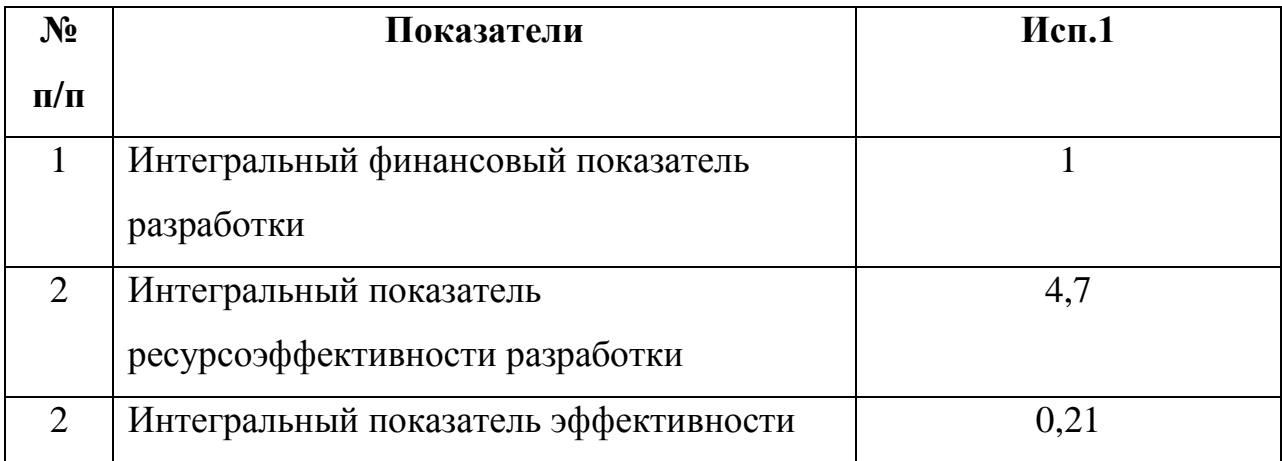

Сравнение значений интегральных показателей эффективности позволяет понять и выбрать более эффективный вариант решения поставленной в бакалаврской работе технической задачи с позиции финансовой и ресурсной эффективности.

## **4Социальная ответственность**

В современных условиях одним из основных направлений коренного улучшения всей профилактической работы по снижению производственного травматизма и профессиональной заболеваемости является повсеместное внедрение комплексной системы управления охраной труда, то есть путем объединения разрозненных мероприятий в единую систему целенаправленных действий на всех уровнях и стадиях производственного процесса.

Охрана труда – это система законодательных, социальноэкономических, организационных, технологических, гигиенических и лечебно-профилактических мероприятий и средств, обеспечивающих безопасность, сохранение здоровья и работоспособности человека в процессе труда [35].

Правила по охране труда и техники безопасности [36] вводятся в целях предупреждения несчастных случаев, обеспечения безопасных условий труда работающих и являются обязательными для исполнения рабочими,

руководящими, инженерно-техническими работниками.

Опасным производственным фактором, называется такой производственный фактор, воздействие которого в определенных условиях приводят к травме или другому внезапному, резкому ухудшению здоровья.

Вредным производственным фактором называется такой производственный фактор, воздействие которого на работающего в определенных условиях приводит к заболеванию или снижению трудоспособности.

## **4.1 Анализ опасных и вредных производственных факторов**

Производственные условия на рабочем месте характеризуются наличием опасных и вредных факторов (таблица 4.1.1), которые классифицируются по группам элементов: физические, химические, биологические, психофизиологические [37].

Таблица 4.1.1 Основные элементы производственного процесса, формирующие опасные и вредные факторы

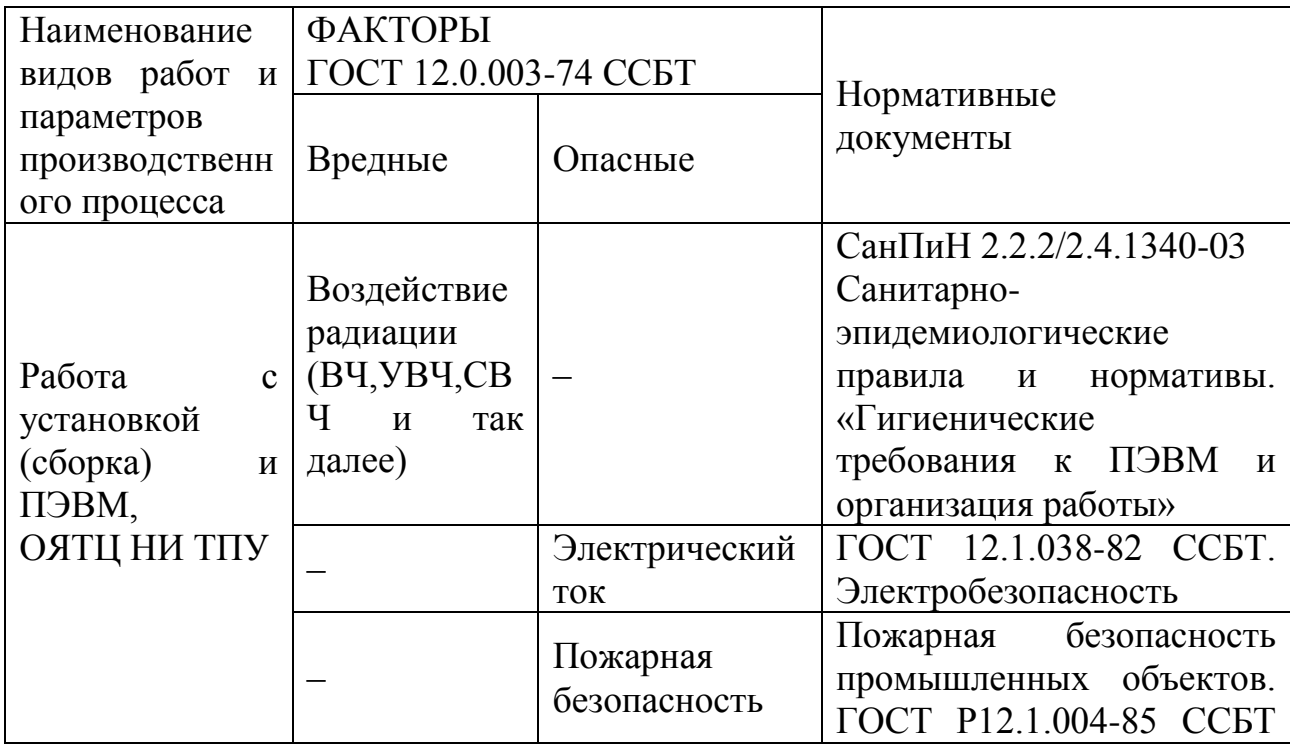

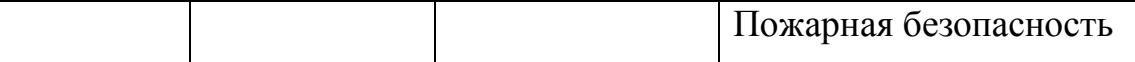

На бакалавра, работающего на компьютере, воздействуют следующие факторы:

– физические: температура и влажность воздуха; шум; статическое электричество; электромагнитное поле низкой чистоты; освещённость; наличие излучения;

– психофизиологические.

Психофизиологические опасные и вредные производственные факторы, делятся на: физические перегрузки (статические, динамические) и нервно-психические перегрузки (умственное перенапряжение, монотонность труда, эмоциональные перегрузки).

**4.2 Обоснование и разработка мероприятий по снижению уровней опасного и вредного воздействия и устранению их влияния при работе на ПЭВМ**

## **4.2.1 Организационные мероприятия**

Весь персонал обязан знать и строго соблюдать правила техники безопасности. Обучение персонала технике безопасности и производственной санитарии состоит из вводного инструктажа и инструктажа непосредственно на рабочем месте ответственным лицом.

Проверка знаний правил техники безопасности проводится квалификационной комиссией или лицом ответственным за рабочее место после обучения на рабочем месте. После чего сотруднику присваивается соответствующая его знаниям и опыту работы квалификационная группа по технике безопасности и выдается удостоверение специального образца.

Лица, обслуживающие электроустановки не должны иметь увечий и болезней, мешающих производственной работе. Состояние здоровья

устанавливается медицинским освидетельствованием перед устройством на работу.

## **4.2.2 Технические мероприятия**

Рациональная планировка рабочего места предусматривает четкий порядок и постоянство размещения предметов, средств труда и документации. То, что требуется для выполнения работ чаще должно располагаться в зоне легкой досягаемости рабочего пространства, как показано на рисунке 4.2.1.

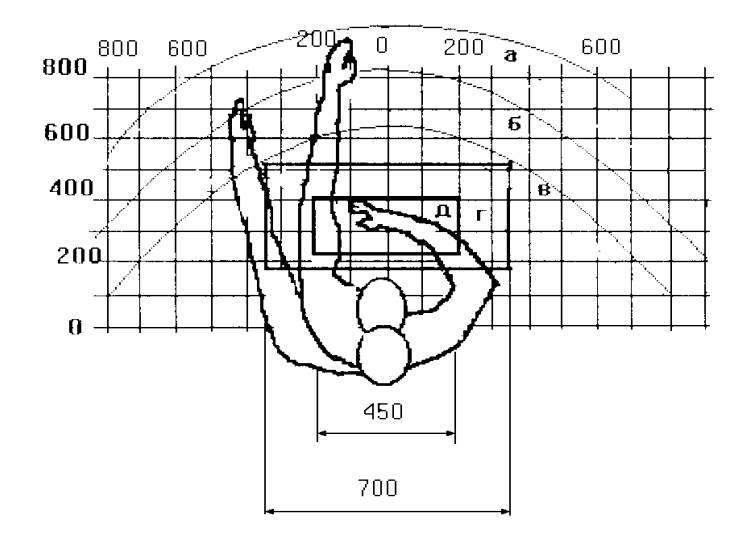

Рисунок 4.2.1 – Зоны досягаемости рук в горизонтальной плоскости: а –зона максимальной досягаемости рук;б – зона досягаемости пальцев при вытянутой руке;в – зона легкой досягаемости ладони;г – оптимальное пространство для грубой ручной работы;д –оптимальное пространство для тонкой ручной работы

Оптимальное размещение предметов труда и документации в зонах досягаемости рук:

- дисплей размещается в зоне а (в центре);
- клавиатура в зоне г/д;

– системный блок размещается в зоне б (слева);

– принтер находится в зоне а (справа);

документация размещается в зоне легкой досягаемости ладони в (слева) литература и документация, необходимая при работе; в выдвижных ящиках стола – литература, не используемая постоянно.

При проектировании письменного стола должны быть учтены следующие требования.

Высота рабочей поверхности стола рекомендуется в пределах 680-800 мм. Высота рабочей поверхности, на которую устанавливается клавиатура, должна быть 650 мм. Рабочий стол должен быть шириной не менее 700 мм и длиной не менее 1400 мм. Должно иметься пространство для ног высотой не менее 600 мм, шириной не менее 500 мм, глубиной на уровне колен не менее 450 мм и на уровне вытянутых ног не менее 650 мм.

Рабочее кресло должно быть подъёмно-поворотным и регулируемым по высоте и углам наклона сиденья и спинки, а так же расстоянию спинки до переднего края сиденья. Рекомендуется высота сиденья над уровнем пола 420-550 мм. Конструкция рабочего кресла должна обеспечивать: ширину и глубину поверхности сиденья не менее 400 мм; поверхность сиденья с заглублённым передним краем.

Монитор должен быть расположен на уровне глаз оператора на расстоянии 500-600 мм. Согласно нормам угол наблюдения в горизонтальной плоскости должен быть не более 45º к нормали экрана. Лучше если угол обзора будет составлять 30º. Кроме того должна быть возможность выбирать уровень контрастности и яркости изображения на экране.

Должна предусматриваться возможность регулирования экрана:

- по высоте  $+3$  см;
- по наклону от 10 до 20 градусов относительно вертикали;
- в левом и правом направлениях.

Клавиатуру следует располагать на поверхности стола на расстоянии 100-300 мм от края. Нормальным положением клавиатуры является её
размещение на уровне локтя оператора с углом наклона к горизонтальной плоскости 15º. Более удобно работать с клавишами, имеющими вогнутую поверхность, четырёхугольную форму с закруглёнными углами. Конструкция клавиши должна обеспечивать оператору ощущение щелчка. Цвет клавиш должен контрастировать с цветом панели.

При однообразной умственной работе, требующей значительного нервного напряжения и большого сосредоточения, рекомендуется выбирать неяркие, малоконтрастные цветочные оттенки, которые не рассеивают внимание (малонасыщенные оттенки холодного зеленого или голубых цветов). При работе, требующей интенсивной умственной или физической напряженности, рекомендуются оттенки тёплых тонов, которые возбуждают активность человека.

## **4.2.3 Условия безопасной работы**

Основные параметры, характеризующие условия труда — это микроклимат, шум, вибрация, электромагнитное поле, излучение, освещённость [36].

Воздух рабочей зоны (микроклимат) производственных помещений определяют следующие параметры: температура, относительная влажность, скорость движения воздуха. Оптимальные и допустимые значения характеристик микроклимата устанавливаются в соответствии с и приведены в таблице 4.2.2.

Таблица 4.2.2 Оптимальные и допустимые параметры микроклимата

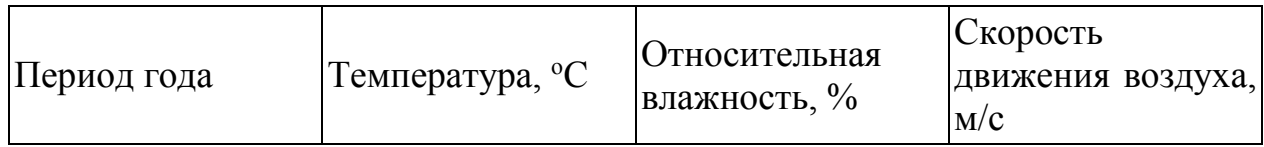

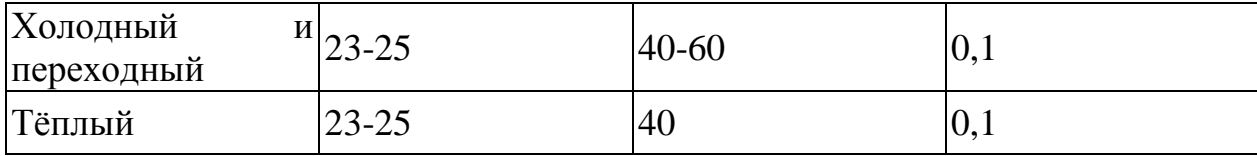

К мероприятиям по оздоровлению воздушной среды в производственном помещении относятся: правильная организация вентиляции и кондиционирования воздуха, отопление помещений. Вентиляция может осуществляться естественным и механическим путём. В помещение должны подаваться следующие объёмы наружного воздуха: при объёме помещения до 20 м<sup>3</sup> на человека – не менее 30 м<sup>3</sup> в час на человека; при объёме помещения более 40 м<sup>3</sup> на человека и отсутствии выделения вредных веществ допускается естественная вентиляция.

Система отопления должна обеспечивать достаточное, постоянное и равномерное нагревание воздуха. В помещениях с повышенными требованиями к чистоте воздуха должно использоваться водяное отопление. Параметры микроклимата в используемой лаборатории регулируются системой центрального отопления, и имеют следующие значения: влажность – 40 %, скорость движения воздуха – 0,1 м/с, температура летом – 20-25 °С, зимой – 13-15 °С. В лаборатории осуществляется естественная вентиляция. Воздух поступает и удаляется через щели, окна, двери. Основной недостаток такой вентиляции в том, что приточный воздух поступает в помещение без предварительной очистки и нагревания.

Шум и вибрация ухудшают условия труда, оказывают вредное воздействие на организм человека, а именно, на органы слуха и на весь организм через центральную нервную систему. В результате этого ослабляется внимание, ухудшается память, снижается реакция, увеличивается число ошибок при работе. Шум может создаваться работающим оборудованием, установками кондиционирования воздуха, осветительными приборами дневного света, а также проникать извне. При

выполнении работы на ПЭВМ уровень шума на рабочем месте не должен превышать 50 дБ.

Экран и системные блоки производят электромагнитное излучение. Основная его часть происходит от системного блока и видеокабеля. Согласно напряженность электромагнитного поля на расстоянии 50 см вокруг экрана по электрической составляющей должна быть не более:

– в диапазоне частот 5 $\Gamma$ ц–2 к $\Gamma$ ц: 25 $\rm B/m$ ;

в диапазоне частот  $2\kappa\Gamma$ ц–400 к $\Gamma$ ц: 2,5В/м.

Плотность магнитного потока должна быть не более:

– в диапазоне частот 5 $\Gamma$ ц–2 к $\Gamma$ ц: 250н $\Gamma$ л;

– в диапазоне частот 2кГц–400 кГц: 25нТл.

Существуют следующие способы защиты от ЭМП:

– увеличение расстояния от источника (экран должен находиться на расстоянии не менее 50 см от пользователя);

– применение приэкранных фильтров, специальных экранов и других средств индивидуальной защиты.

При работе с компьютером источником ионизирующего излучения является дисплей. Под влиянием ионизирующего излучения в организме может происходить нарушение нормальной свертываемости крови, увеличение хрупкости кровеносных сосудов, снижение иммунитета и др. Доза облучения при расстоянии до дисплея 20 см составляет 50 мкР/час. По нормам конструкция ЭВМ должна обеспечивать мощность экспозиционной дозы рентгеновского излучения в любой точке на расстоянии 0,05 м от экрана не более 100 мкР/час.

Утомляемость органов зрения может быть связана как с недостаточной освещенностью, так и с чрезмерной освещенностью, а также с неправильным направлением света.

#### **4.3 Электробезопасность**

В зависимости от условий в помещении опасность поражения человека электрическим током увеличивается или уменьшается. Не следует работать с ЭВМ и другими электрическими установками в условиях повышенной влажности (относительная влажность воздуха длительно превышает 75 %), высокой температуры (более 35 °С), наличии токопроводящей пыли, токопроводящих полов и возможности одновременного прикосновения к имеющим соединение с землей металлическим элементам и металлическим корпусом электрооборудования [38].

Оператор ЭВМ работает с электроприборами: компьютером (дисплей, системный блок и т.д.) и периферийными устройствами.

Существует опасность поражения электрическим током в следующих случаях:

– при непосредственном прикосновении к токоведущим частям во время ремонта;

– при прикосновении к нетоковедущим частям, оказавшимся под напряжением (в случае нарушения изоляции токоведущих частей);

– при прикосновении с полом, стенами, оказавшимися под напряжением;

– при коротком замыкании в высоковольтных блоках: блоке питания и блоке дисплейной развёртки.

Мероприятия по обеспечению электробезопасности электроустановок:

отключение напряжения с токоведущих частей, на которых или вблизи которых будет проводиться работа, и принятие мер по обеспечению невозможности подачи напряжения к месту работы;

– вывешивание плакатов, указывающих место работы;

заземление корпусов всех установок через нулевой провод;

– покрытие металлических поверхностей инструментов надежной изоляцией;

– недоступность токоведущих частей аппаратуры (заключение в корпуса электропоражающих элементов, заключение в корпус токоведущих частей).

#### **4.4 Пожарная безопасность**

В зависимости от характеристики используемых в производстве веществ и их количества, по пожарной и взрывной опасности помещения подразделяются на категории А, Б, В, Г, Д. Так как помещение по степени пожароопасности относится к категории В, т.е. к помещениям с твердыми сгорающими веществами, необходимо предусмотреть ряд профилактических мероприятий [39].

Возможные причины загорания:

– неисправность токоведущих частей установок;

– работа с открытой электроаппаратурой;

– короткие замыкания в блоке питания;

– несоблюдение правил пожарной безопасности;

– наличие горючих компонентов: документы, двери, столы, изоляция кабелей и т.п.

Мероприятия по пожарной профилактике подразделяются на: организационные, технические, эксплуатационные и режимные.

Организационные мероприятия предусматривают правильную эксплуатацию оборудования, правильное содержание зданий и территорий, противопожарный инструктаж рабочих и служащих, обучение производственного персонала правилам противопожарной безопасности, издание инструкций, плакатов, наличие плана эвакуации.

К техническим мероприятиям относятся: соблюдение противопожарных правил, норм при проектировании зданий, при устройстве электропроводов и оборудования, отопления, вентиляции, освещения, правильное размещение оборудования.

К режимным мероприятиям относятся, установление правил организации работ, и соблюдение противопожарных мер. Для предупреждения возникновения пожара от коротких замыканий, перегрузок и т. д. необходимо соблюдение следующих правил пожарной безопасности:

– исключение образования горючей среды (герметизация оборудования, контроль воздушной среды, рабочая и аварийная вентиляция);

– применение при строительстве и отделке зданий несгораемых или трудно сгораемых материалов;

– правильная эксплуатация оборудования (правильное включение оборудования в сеть электрического питания, контроль нагрева оборудования);

– правильное содержание зданий и территорий (исключение образования источника воспламенения – предупреждение самовозгорания веществ, ограничение огневых работ);

– обучение производственного персонала правилам противопожарной безопасности;

– издание инструкций, плакатов, наличие плана эвакуации;

– соблюдение противопожарных правил, норм при проектировании зданий, при устройстве электропроводов и оборудования, отопления, вентиляции, освещения;

– правильное размещение оборудования;

– своевременный профилактический осмотр, ремонт и испытание оборудования.

При возникновении аварийной ситуации необходимо:

– сообщить руководителю;

– позвонить в аварийную службу или МЧС – тел. 112;

– принять меры в соответствии с инструкцией.

#### **Выводы**

1. Проводили фотолиз ацетона, находящегося при температуре  $50^{\circ}$ С, с помощью излучения, имеющего длину волны 186-360 нм, во внешнем постоянном магнитном поле 15, 50, 90 150, 210 мТл.

2. Установлено, что максимальный изотопный эффект при фотолизе наблюдается во внешнем магнитном поле 210 мТл. Показано, что при разложении (газификации) 1,8 мл из 9 мл первоначального количества ацетона концентрация <sup>13</sup>С в остаточном ацетоне может доходить до 1,6%.

# **Заключение**

Результаты исследований могут быть использованы при разработке метода получения изотопа <sup>13</sup>С. Низкая концентрация изотопа <sup>13</sup>С в остаточном ацетоне объясняется перемешиванием обогащенного по изотопом продукта с исходным соединением с низкой концентрацией целевого изотопа.

### **Список использованных источников**

1. Triplet dynamics in fluorescent polymer light-emitting diodes", B. H. Wallikewitz, D.Kabra, S. Gelinas, and R. H. Friend, Physical Review B 85, 045209 (2012).

2. Альтшулер С.А., Козырев Б.М. Электронный парамагнитный резонанс соединений элементов промежуточных групп, М.: Наука, 1972. - 231с.

3. Бучаченко А.Л.. Химическая поляризация электронов и ядер. – М.; Наука, 1974, 245 с.

4. Сликтер Ч. Основы теории магнитного резонанса. - М.: Мир, 1981. - 448 с.

5. Myshkin V. F. , Izhoykin D. A. , Ushakov I. A. , Shvetsov V. F. Physical and Chemical Processes Research of Isotope Separation in Plasma under Magnetic Field // Advanced Materials Research. - 2014 - Vol. 880. - p. 128-133.

6. Сагдеев Р.З., Салихов К.М., Молин Ю.Н. Влияние магнитного поля на процессыс участием радикалов и триплетных молекул в растворах // Успехи химии, 1977, Том 46,№ 4, С. 569-601.

7. Бучаченко А.Л. Магнитно-зависимые молекулярные и химические процессы в биологии, генетике и медицине // Успехи химии 83 (1) 1-12 (2014).

8. Бучаченко А.Л. Новая изотопия в химии и биохимии / А.Л.Бучаченко; Ин-т проблем химической физики РАН.- М.: Наука, 2007.- 189 с.

9. Step E.N.// Chem. Phys. Lett. 1991. 186. P. 405

10. Buchachenko A.L., Roznyatovsky V.A., Ivanov V.L., Ustynyuk Y.A. // Mendel. Com. 2005. 15. P. 4.

11. Buchachenko A.L., Kouznetsov D.A., Shishkov A.V. // J. Phys. Chem. A. 2004. 108. P. 707.

12. <http://post.imp.kiae.ru/tehn/laser.htm>

13. [http://www.triniti.ru/C\\_isotopes.html](http://www.triniti.ru/C_isotopes.html)

14. [http://profbeckman.narod.ru/RR0.files/L7\\_7.pdf](http://profbeckman.narod.ru/RR0.files/L7_7.pdf)

15. [http://www.iaea.org/inis/collection/NCLCollectionStore/\\_Public/34/0](http://www.iaea.org/inis/collection/NCLCollectionStore/_Public/34/068/34068083.pdf) [68/34068083.pdf](http://www.iaea.org/inis/collection/NCLCollectionStore/_Public/34/068/34068083.pdf)

16. К.Д. Синельников, Н.А. Хижняк и др. Исследование движения заряженных частиц в магнитных ловушках остроугольной геометрии//Физика плазмы и проблемы управляемого термоядерного синтеза Киев: «Наукова думка», 1965.,в.4, с.388-402.

17. К.Д. Синельников, Н.А. Хижняк и др. Исследование движения заряженных частиц в магнитных ловушках остроугольной геометрии//Физика плазмы и проблемы управляемого термоядерного синтеза Киев: «Наукова думка», 1965.,в.4, с.403-410.

18. Б.С. Акшанов, Н.А. Хижняк. Новый эффектив-ный метод разделения изотопов // Письма в ЖТФ.1991, т. 17, в.6, с. 13-17.

19. А.Г.Беликов, В.Г.Папкович. Некоторые возможности получения изотопов в системе с остроугольной геометрией магнитного поля // Вопросы атомной науки и техники. Серия «Плазменная электроника и новые методы ускорения».2004, No4,с.58-63.

20. А.Г. Беликов, Л.И. Николайчук, Н.А. Хижняк. О возможности сепарации многокомпонентных потоков ионовв аксиально-симметричных, линейно нарастающих встречных магнитных полях //Вопросы атомной науки и техники. Серия «Физика радиационных повреждений и радиационное материаловедение». 2000, No4, с.196-197.

21. Мышкин В. Ф., Ижойкин Д. А., Ушаков И. А., Хан В. А. Разработка методов разделения изотопов углерода с магнитными и немагнитными ядрами.// Известия вузов. Физика. -2012 -Т. 55 -No. 11/2-C. 348-352.

22. Рабинович Г.Д. Разделение изотопов и других смесей термодифузией. М.: Атомиздат, 1981.- C.98

23. Г. А. Баранов, А. В. Астахов, А. К. Зинченко, А. А. и др. Технологический комплекс для лазерного разделения изотопов углерода // Рос.хим. ж. (Ж. Рос. хим. об-ва им. Д.И. Менделеева), 2001, т. XLV, № 5-6 стр. 89-95.

24. Аватков О.Н. Разделение изотопов углерода приИК многофотонной диссоциации молекул  $CF_3J$  и  $CF_3Br$ . Дис. канд. физ-мат. наук; 01.04.04 — Тбилиси., 1984. — 173 с.

25. Баранов В. Ю., Дядькин А. П., Летохов В. С., Рябов Е. А. Лазерное разделение изотопов углерода / Изотопы: свойства, получение, применение, ред. Баранов В. Ю. М.: Физматлит, 2005. Т. 2. С. 460-474.

26. Ожогин В.И., Халлер Ю. и др. Изотопический эффект в теплопроводности монокристаллов германия // Письма в ЖЭТФ. - Т.63. - Вып. 6. – 1996. - С.463-467.

27. Турубаров С.В. Фотокаталитическая селекция изотопов углерода на поверхности полупроводниковых наночастиц. Дис. канд. физ-мат. наук; 02.00.04. — Кемерово., 2011. — 134 с.

28. Тарасов В. Ф., Бучаченко А.Л. Разделение изотопов углерода при фотолизе дибензилкетона // Изв. АН СССР, Сер. Хим., 1983, С.82 92.

29. Тарасов В. Ф., Бучаченко А.Л. Разделение изотопов углерода при фотолизе дибензилкетона // Изв. АН СССР, Сер. Хим., 1983, С.82 92.

30. K. Cohen // J.Chem.Phys., 1940, v.3, p.588.

31. Уотерс У.N. Химия свободных радикалов.,1966 - 137 с.

32. Бертон, К.Возбужденные частицы в химической кинетике / К. Бертон, В. Нойес, Г. Хагс; Пер. с англ. И. С. Заслонко, Е. В. Мозжухина; Под ред. А. А. Борисова. – М.: Мир, 1973. – 320 с.

33. Мышкин В. Ф. , Хан В. А. , Беспала Е. В. , Ленский В. Н. , Задорожный В. Н. , Макаревич С. В. , Семченко И. С. , Цхе А. А. Вывод уравнений кинетики плазмохимических процессов с участием изотопов в магнитном поле // Политематический сетевой электронныйнаучный журнал Кубанского государственного аграрного университета. -2016 -No. 123. -C. 1863-1876.

34. Макаревич С. В. Исследование изотопного эффекта при кристаллизации в магнитном поле из водного раствора // Изотопы: технологии, материалы и применение: сборник тезисов докладов II Международной научной конференции молодых ученых, аспирантов и студентов, Томск, 19-23 Октября 2015. -Томск: Графика, 2015 -C. 31

35. Кукин П.П. Безопасность жизнедеятельности. Безопасность технологических процессов и производств: учеб. Пособие / П.П. Кукин, В.Л. Лапин – М.: Высшая школа, 1999. – 318с.

36. Об основах охраны труда в Российской Федерации: Федеральный закон от 17 июля 1999 №181 – ФЗ // Российская газ. *–* 1999. *–* 24.07. – С. 4

37. СанПиН 2.2.2/2.4.1340-03. Санитарно-эпидемиологические правила и нормативы «Гигиенические требования к ПЭВМ и организации работы» [Текст]. – Взамен СанПиН 2.2.2.542-96; введ. 2003-06-30. – М: Российская газета, 2003. – 3 с.

38. ГОСТ 12.1.038-82. ССБТ. Электробезопасность [Текст]. – Введ. 1983-01-07. – М.: Издательство стандартов, 1988. – 2 с.

39. СНиП 21-01-97. Пожарная безопасность зданий и сооружений [Текст]. – Взамен СНиП 2.01.02-85; введ. 1998-01-01. – М.: Госстрой России, ГУП ЦПП, 1999. – 6 с.